## 5. Program design and analysis

**#Software components.** State machine, circular buffer, queue **&Representations of programs.**  $\Box$ Data flow graph **E**Control/data flow graph Assembly, linking, and loading.

Basic compilation techniques

## 5. Program design and analysis

& Program optimization & Program-level performance analysis &Analysis of program size aProgram validation and testing **\\$Software modem** 

#### Interactive system

**E**Permanently communicate with its environment $#At$  their own speed, making it wait **#Concurrent processes in OS or DB** management

#### Reactive system

**AREACT TO the environment that cannot wait** &Features

 $\Box$ Intended to be deterministic 

**IO** Involve concurrency

**EX** Run in parallel with its environment

**EX**Distributed architecture: physical concurrency

⌧A set of concurrent processes: logical concurrency

**XMost critical systems are reactive** 

#### Real-time system

*AREA*-time: receive interrupt or read sensors, then issue commands to it  $\Box$ Timing constraints **E**Safety **E**Logical correctness **Temporal correctness** 

#### Components for embedded programs

&Three structural components **X Reactive systems: user interfaces (?)**  $\triangleright$ State machine B Digital signal processing  $\bigcirc$ Circular buffer **N**Oueue

### Software state machine

State machine keeps internal state as a variable, changes state based on inputs.

 $\frac{1}{2}$ Uses:

**Econtrol-dominated code;** 

 $\triangleright$  reactive systems.

#### State machine example

A simple seat belt controller

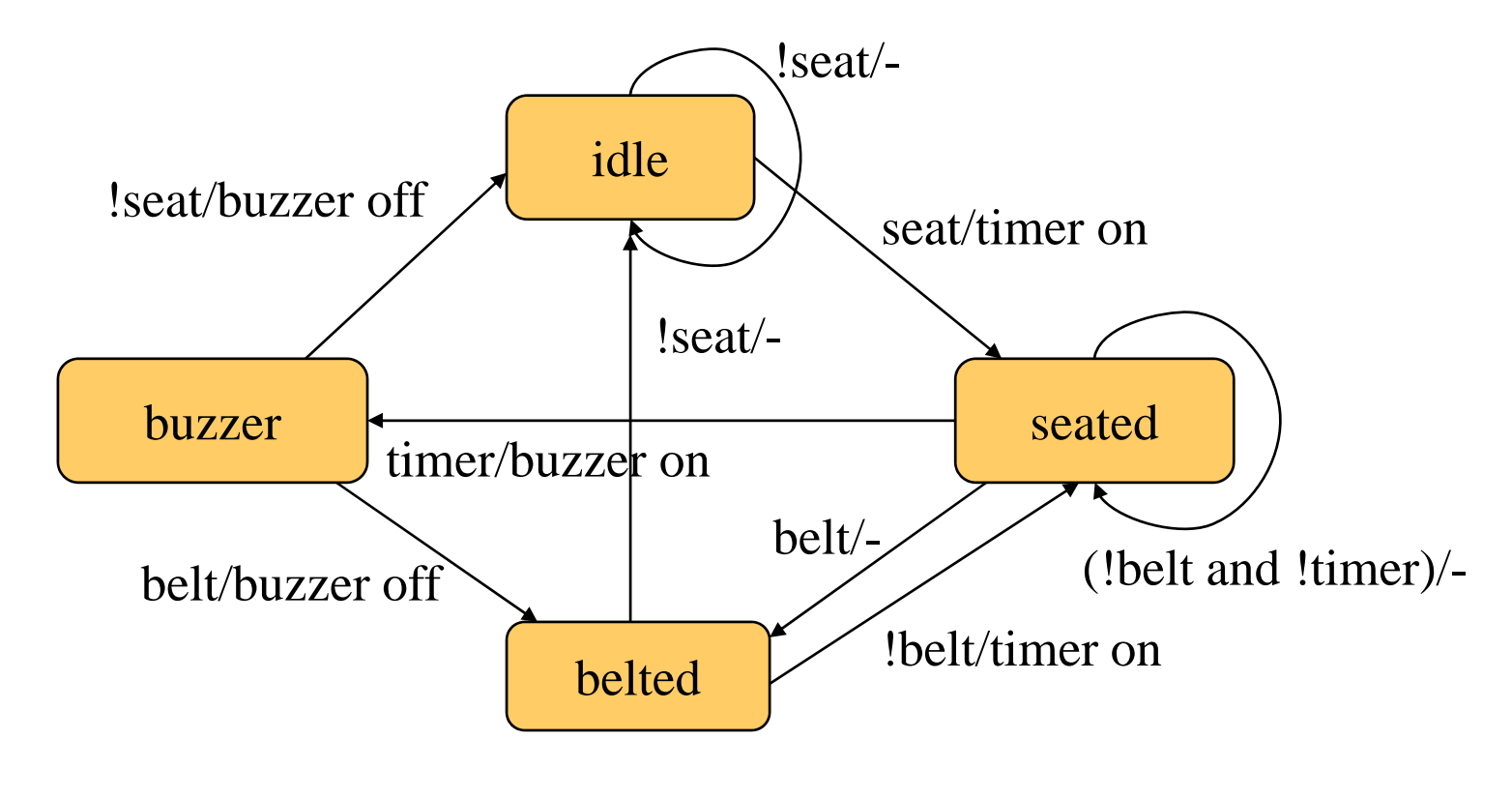

*Computers as Components*

# **C** implementation

```
\#define IDLF 0

#define SEATED 1#define BELTED 2#define BUZZER 3  
switch (state) {
   case IDLE: if (seat) { state = SEATED; timer_on = TRUE; }
              /* default is self-loop *
                                    \star/
         break;
   case SEATED: if (belt) state = BELTED;
                   else if (timer) state = BUZZER;
                 /* default is self-loop */
         break;
   case BELTED: if (!seat) state = IDLE;
       break;
  case BUZZER: if (belt) state = BELTED;
                 else if (!seat) state = IDLE;
       break;
}
```
### **Circular buffer**

**aCommonly used in signal processing:**  $\Box$  new data regularly arrives;  $\blacksquare$ each datum has a limited lifetime.

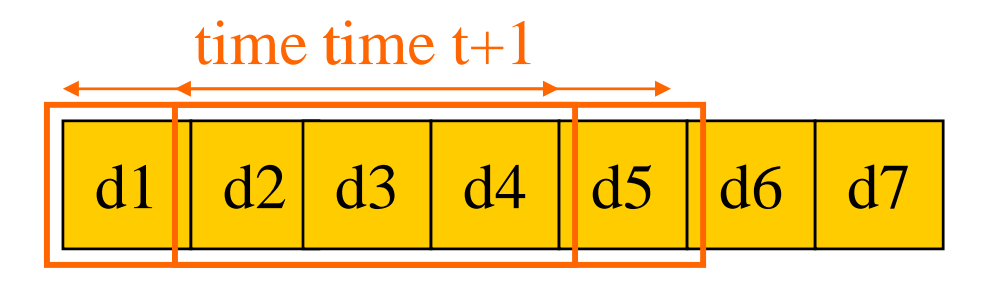

**ALUse a circular buffer to hold the data stream.** 

**Computers as Components** 10

### **Circular buffer**

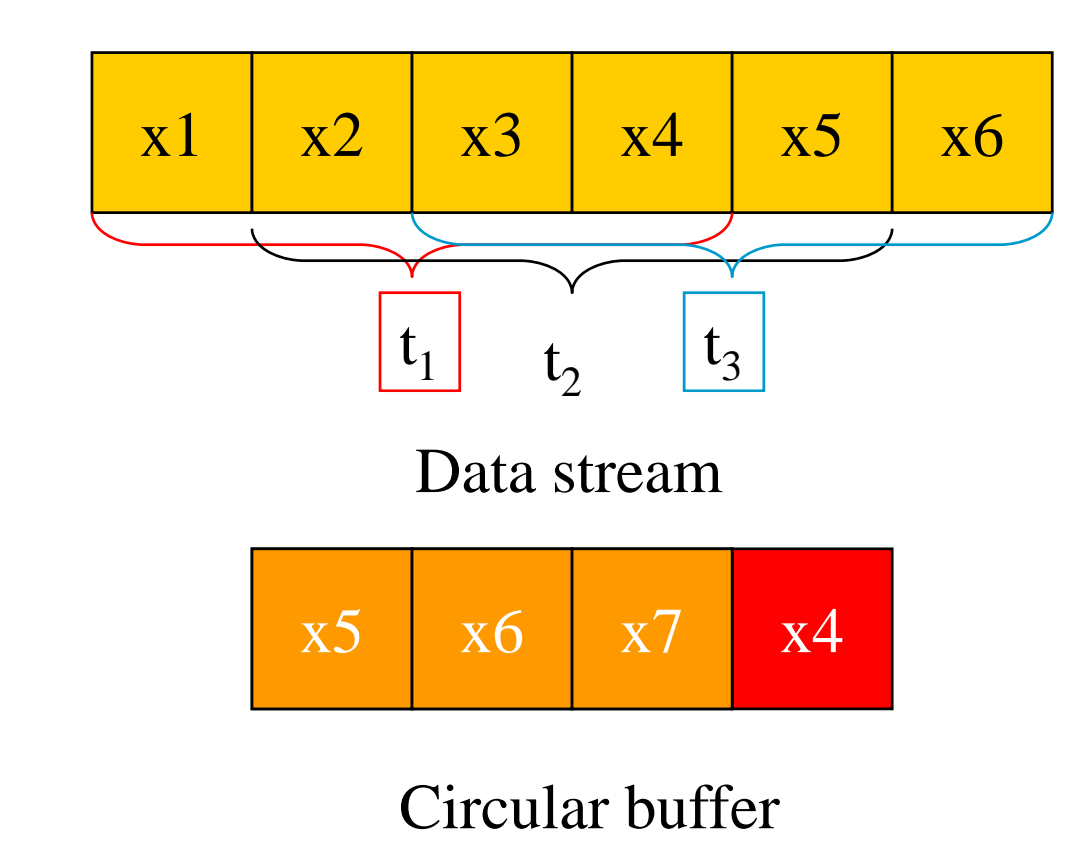

*Computers as Components* 11

### **Circular buffers**

#### **Hendexes locate currently used data,** current input data:

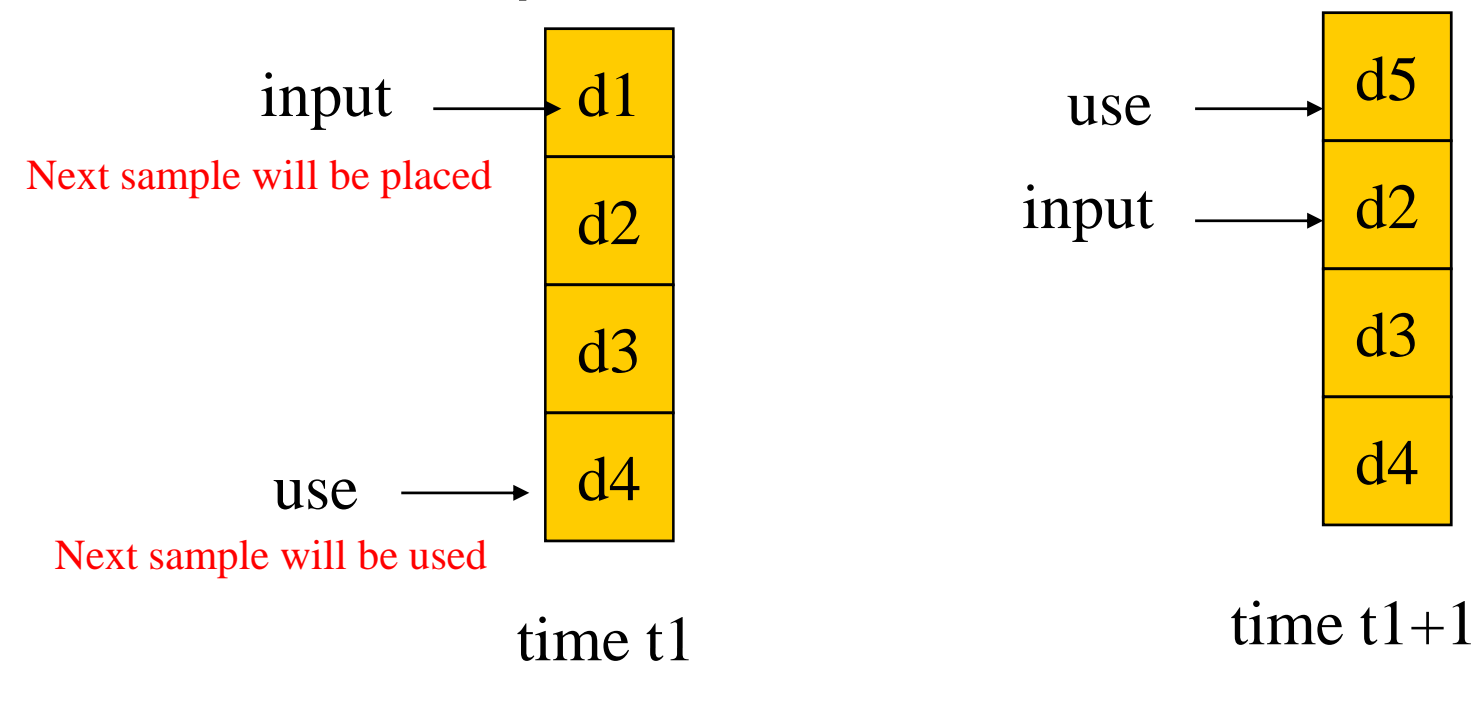

## **Circular buffer for FIR filter**

```
int circ_buffer[
M]; /* circular buffer for data */
int circ_buffer_head = 0;
int c[N]; / coefficients \star/
…int f; / /* loop counter */int ibuf; \frac{1}{2} /* loop index for buffer buffer \frac{1}{2}int ic; \frac{1}{2} /* loop index for the coeff array \frac{1}{2}for (f=0, ibuff=circ_buff_head, ic=0; ic<N;
                       {\sf ibuff=}({\sf ibuff=}(\sf M\text{-}1)?0{\rm :}\sf ibuff\text{++}),\;\sf ic\text{++})f = f + c[ic]^*circ_buffer[ibuf];
```
#### **Queues**

aElastic buffer: holds data that arrives irregularly.

- **#Can be implemented with a linked list**
- **ARAI** low it to grow to an arbitrary size
- **Heta** In many application we are unwilling to pay the price of dynamically allocating memory.

**N**Use an array

#### Example

Example 3.5 (p. 99) : A circular buffer to manage interrupt-driven data

 $\frac{1}{2}$ Example 5.3: an array for non-interrupt version

&Frrors

 $\Box$ initialize\_queue

**P**enqueue

## **Buffer-based queues**

```
#define Q SIZE 32
#define Q_MAX (Q_SIZE-1)      int returnval;
int q[Q_MAX], head, tail;
void initialize_queue() { head = 
  tail = 0;}
void enqueue(int val) {
   if (((tail +1)\%Q\_SIZE) ==else head++;
   head) error(EnQ_error);
\prime^* add to the full Q^*q[tail]=val;
  if (tail == Q_MAX) tail = 0;
   else tail++;
 }
```

```
int dequeue() {
   int returnval;<br>if (head == tail) error(DeQ_error);
   /* remove from empty Q \star/
   returnval = q[head];
   if (head = \alpha MAX) head = 0;
         else head + + ;
   return returnval;
```
}

## Models of programs

**& Source code is not a good representation** for programs:

**E**clumsy;

 $\Box$  leaves much information implicit.

**#Compilers derive intermediate** representations (IR) to manipulate and optimize the program.

## Data flow graph (DFG)

#### **Head model for a code segment with no** conditionals

**#Basic block: One entry and one exit #Describes the minimal ordering** requirements on operations.

## Single assignment form

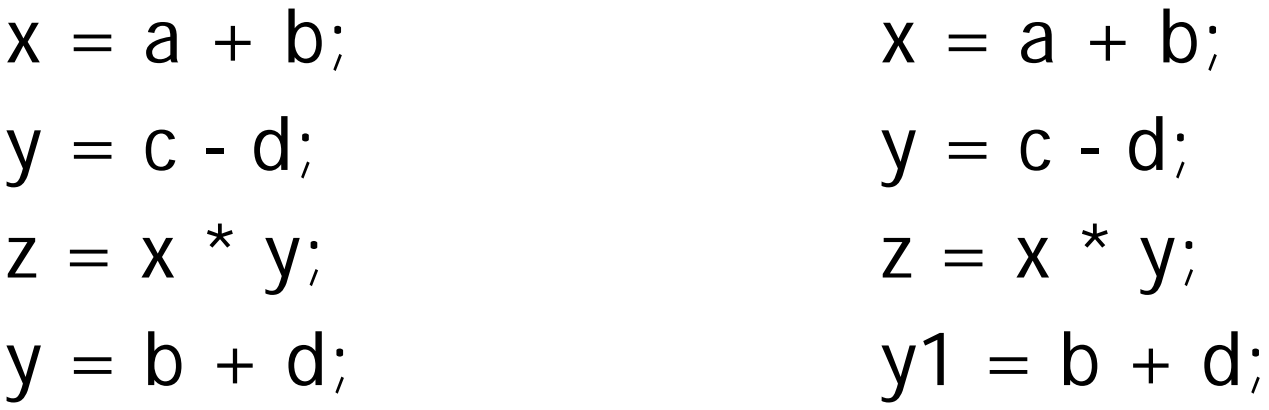

original basic block  $\longrightarrow$  single assignment form

### Data flow graph

 $x = a + b$ ;  $\mathsf{y} = \mathsf{c}$  -  $\mathsf{d}$  ;  $z = x * y;$  operator  $y1 = b + d;$ 

single assignment form

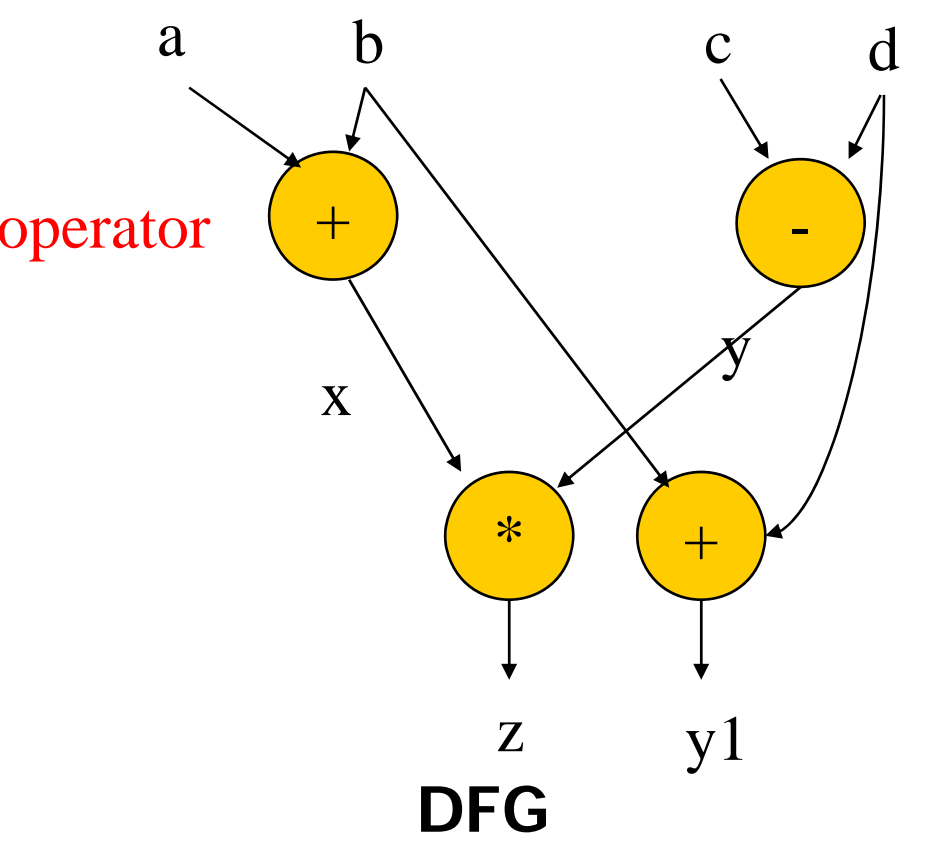

## DFGs and partial orders

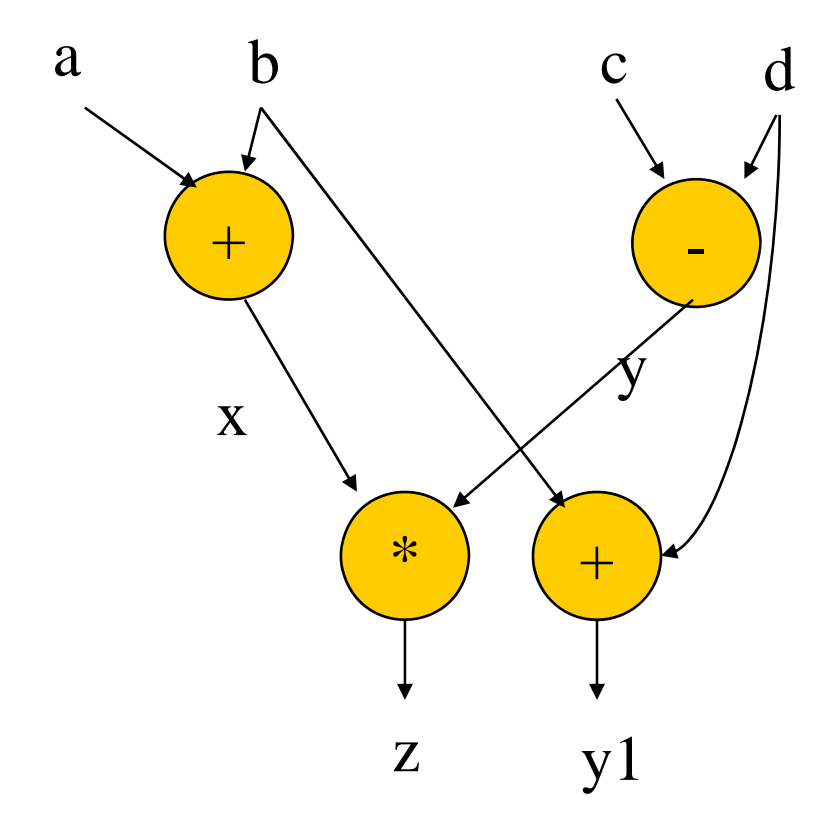

Partial order: $\mathcal{H}a+b$ , c-d; b+d,  $x^*y$ 

Can do pairs of operations in an y order.

### Control-data flow graph (CDFG )

*x* represents both control and data.

- **&Uses data flow graphs as components.**
- *CONTERT SET WO types of nodes:* 
	- **N**decision;
	- $\Box$  data flow.

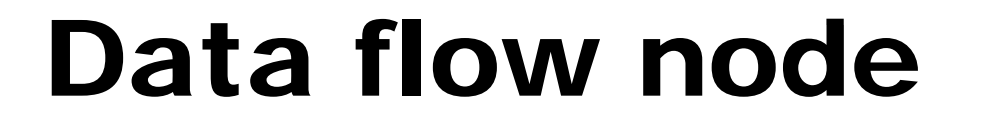

#### Encapsulates a data flow graph:

$$
x = a + b;
$$
  
y = c + d

#### Write operations in basic block form for simplicity.

#### Control

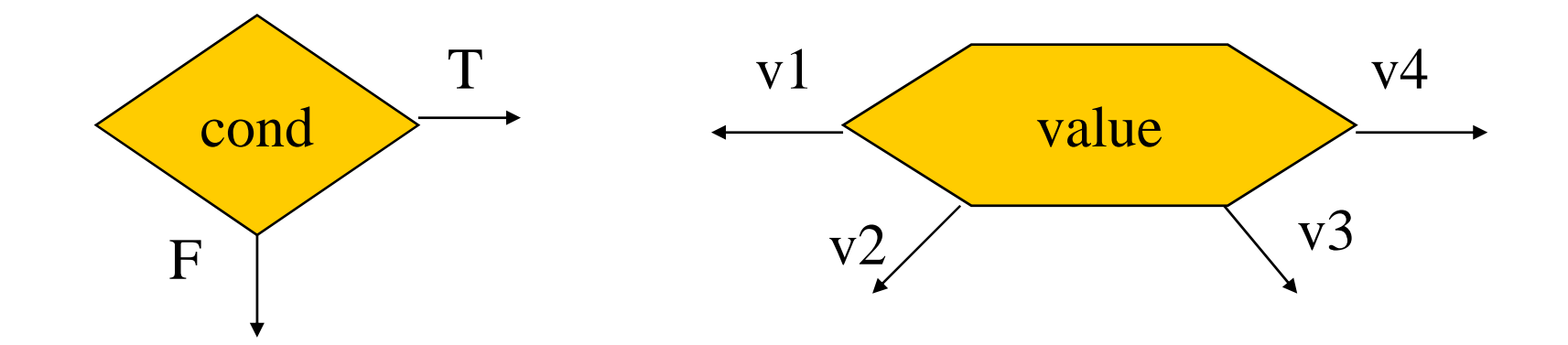

#### **Equivalent forms**

### CDFG example

if (cond1)  $bb1()$ ; else bb2(); F bb3(); switch (test1) { (test1) case  $c1$ : bb4(); break; case c2: bb5(); break; case case c3: bb6(); break;

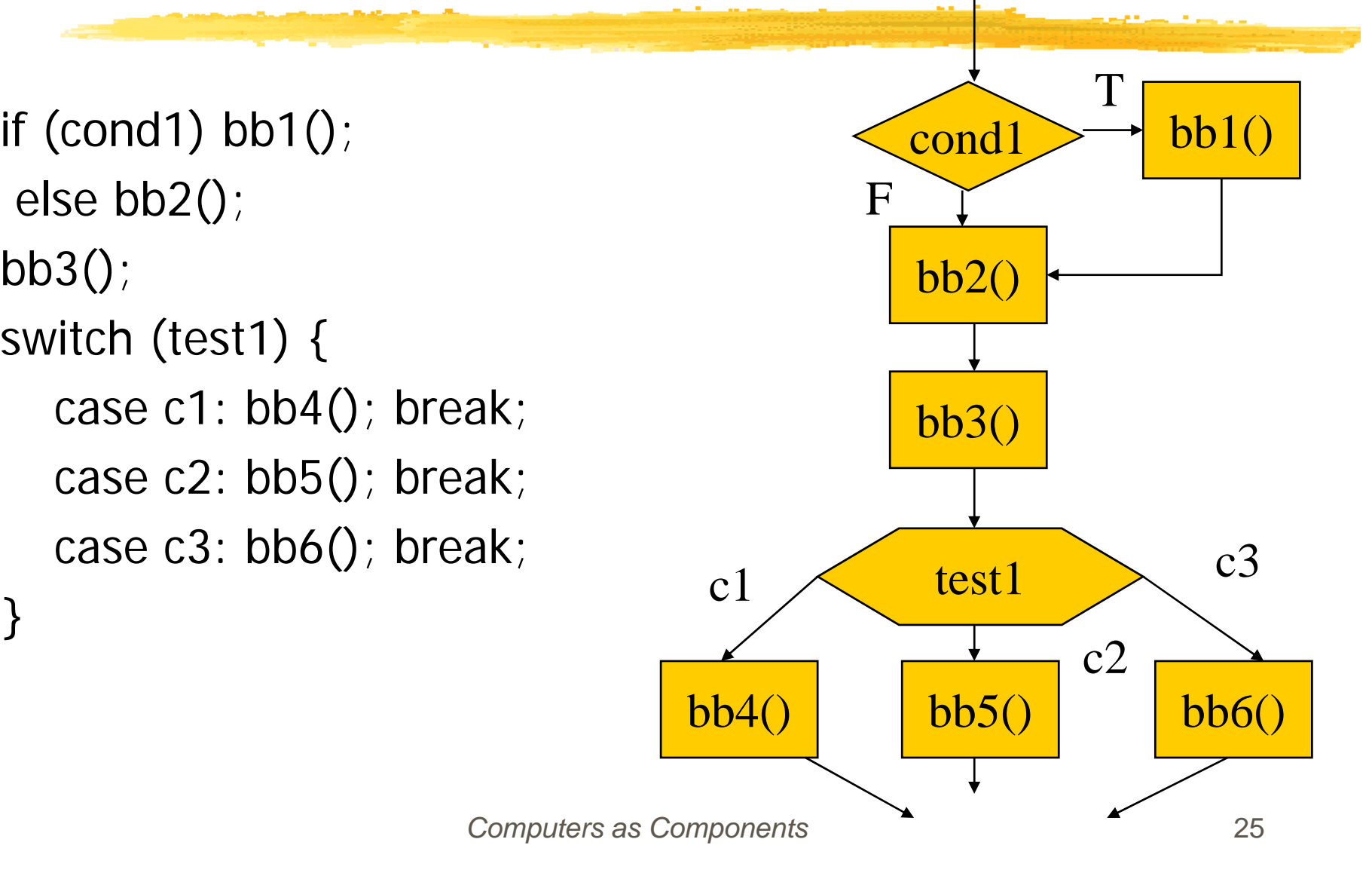

### for loop

for  $(i=0; i< N; i++)$  $\mathsf{loop\_body}()$  ; for loop  $F$ 

 $i=0$ ; while  $(i< N)$  {  $\textsf{loop\_body}()$ ; i++; }  $\qquad \qquad \begin{array}{c} \begin{array}{c} \text{\textcolor{red}{\large \textbf{loop\_body()}}} \end{array} \end{array}$ equivalent

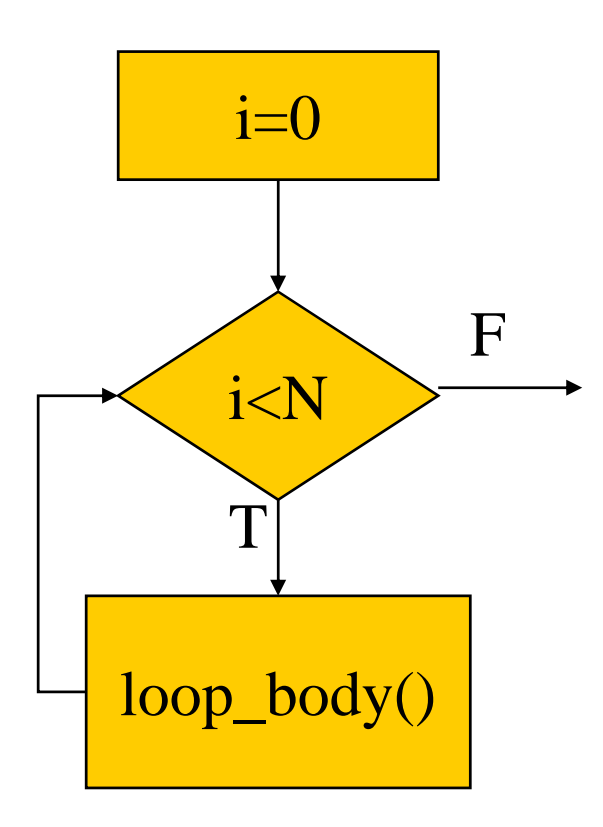

#### Assembly, linking, and loading

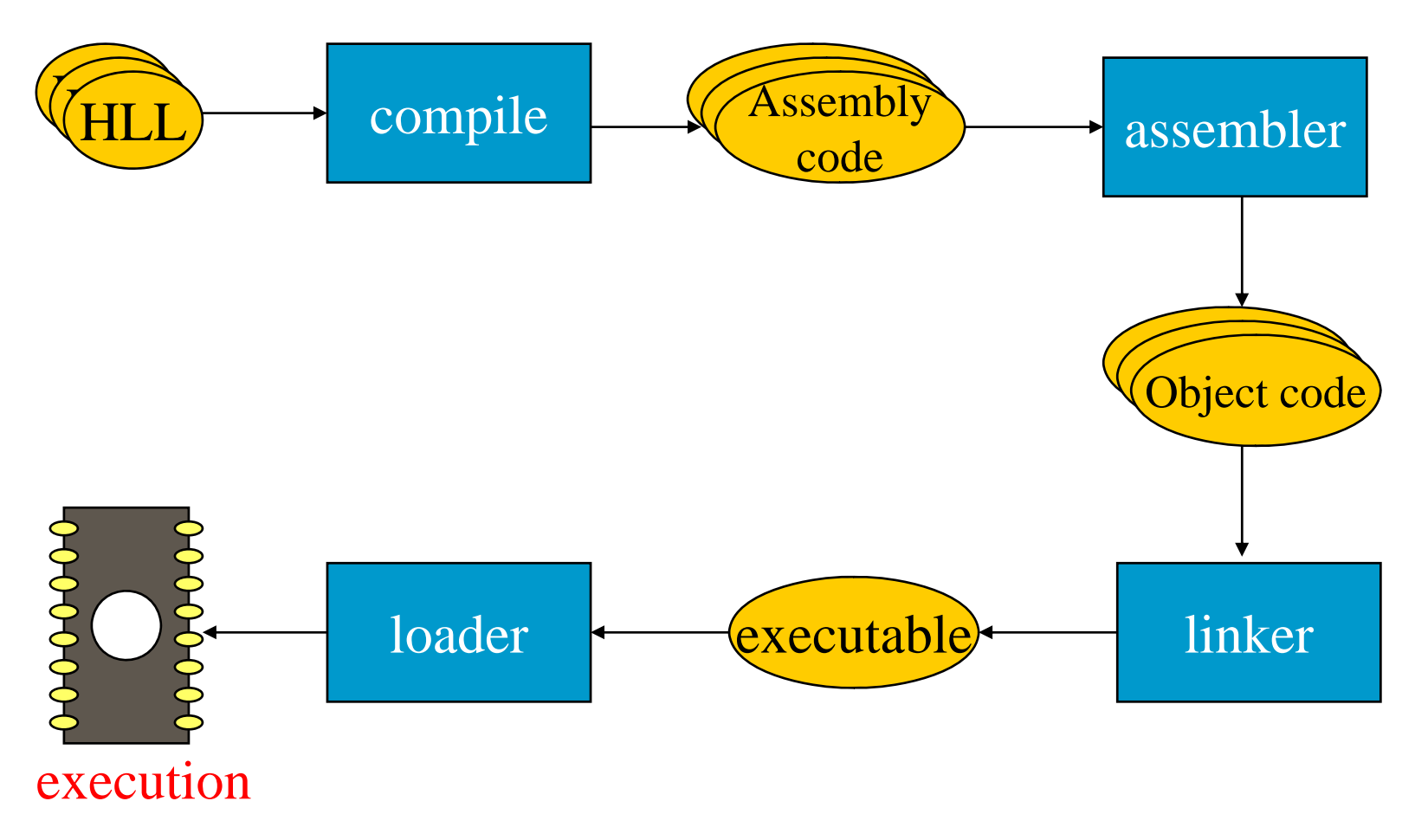

### **Translation**

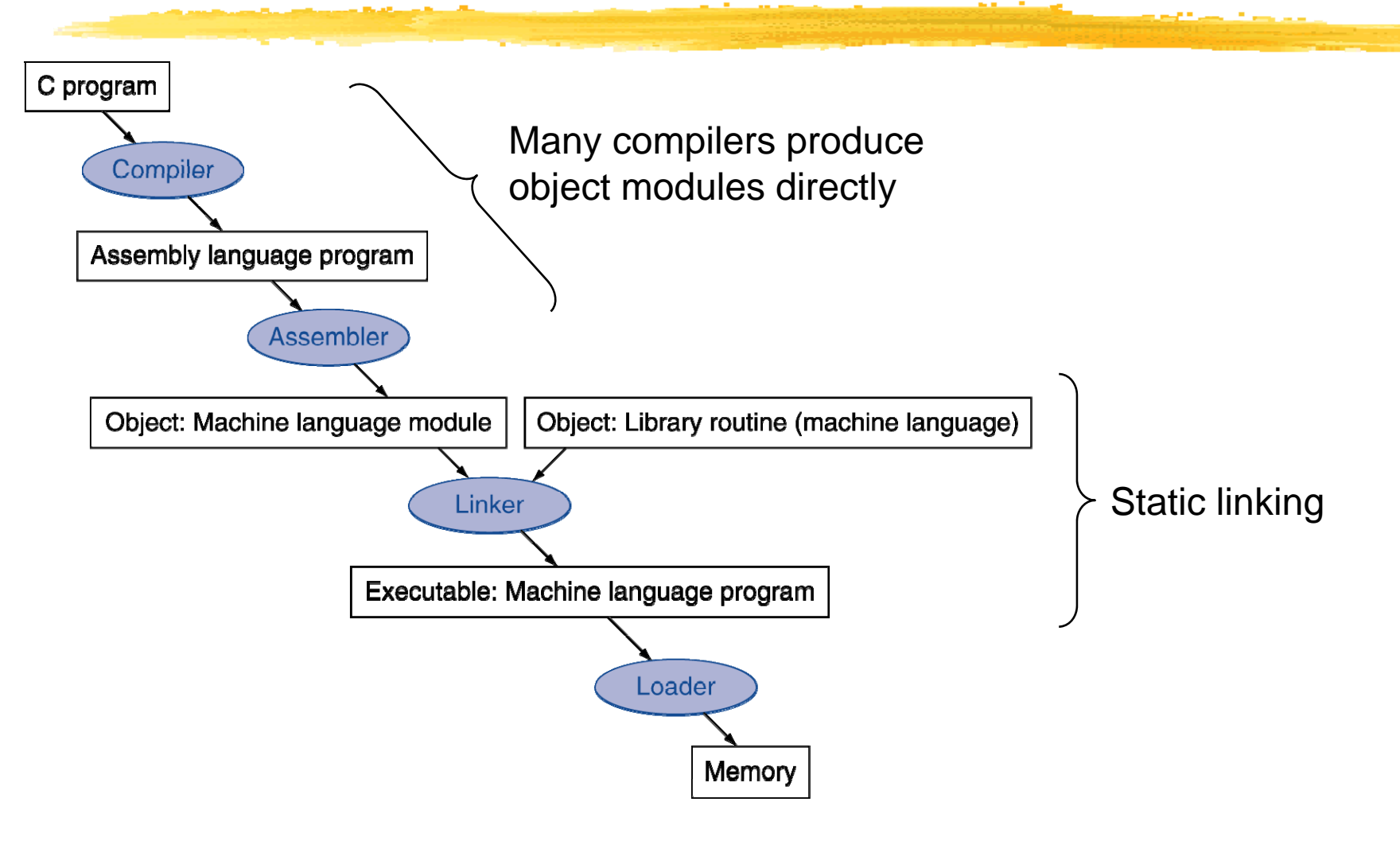

*Computers as Components* 28

## Multiple-module programs

#### **&Programs may be composed from several** files.

- **&Addresses become more specific during** processing:
	- $\triangleright$  relative addresses are measured relative to the start of a module;
	- $\Box$ absolute addresses are measured relative to the start of the CPU address space.

#### Assemblers

Major tasks:

 $\Box$  generate binary for symbolic instructions;

**E** translate labels into addresses;

 $\Box$  handle pseudo-ops (data, etc.).

**#Generally one-to-one translation.** 

&Assembly labels:

- ORG 100
- label1 ADR r4,c

## Symbol table

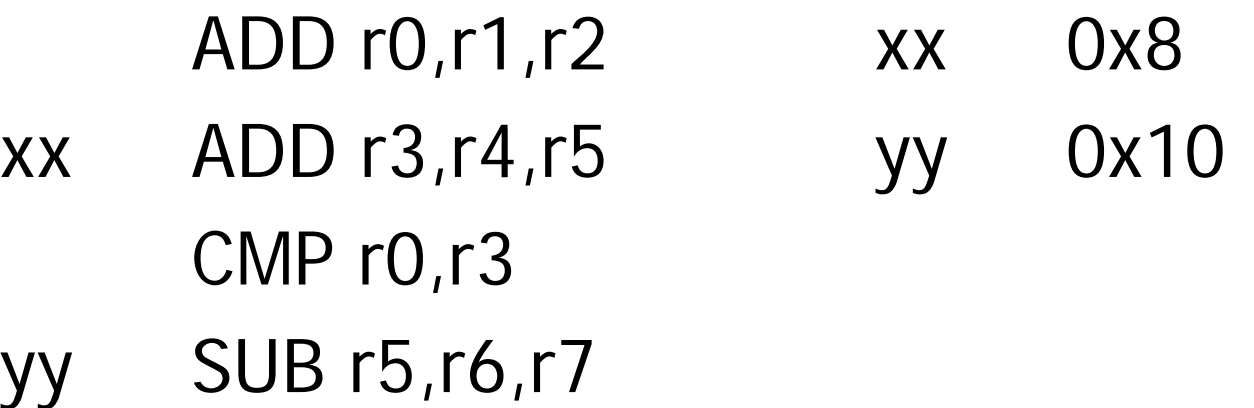

assembly code symbol table

## Symbol table generation

 $\frac{1}{2}$ Use program location counter (PLC) to determine address of each location.  $\frac{1}{26}$ Scan program, keeping count of PLC. **&Addresses are generated at assembly** time, not execution time.

## Symbol table example

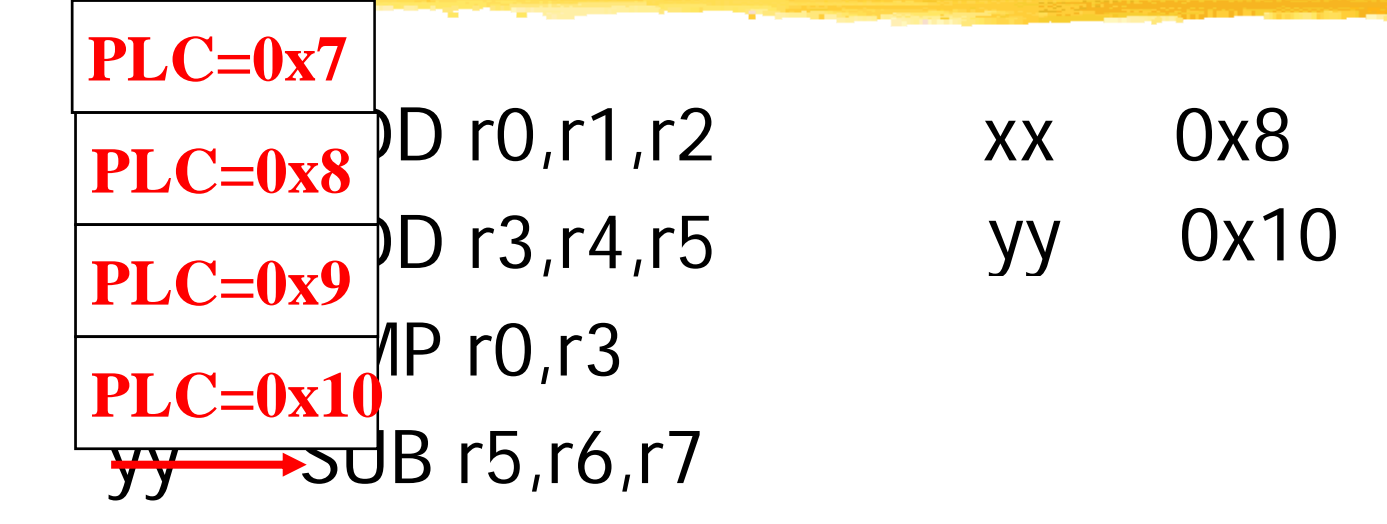

## Producing an Object Module

 $\frac{\pi}{\sqrt{2}}$  Assembler (or compiler) translates program into machine instructions

- **& Provides information for building a complete** program from the pieces
	- $\Box$  Header: described contents of object module
	- $\Box$  Text segment: translated instructions
	- $\triangleright$ Static data segment: data allocated for the life of the program
	- $\triangleright$ Relocation info: for contents that depend on absolute location of loaded program
	- $\triangle$ Symbol table: global definitions and external refs
	- **A** Debug info: for associating with source code  $\frac{34}{}$

#### Two-pass assembly

**\tiggerallenger** 3:

 $\Box$ generate symbol table

 $\mathcal{L}$ Pass 2: 

 $\Box$  generate binary instructions

## Relative address generation

**#Some label values may not be known at** assembly time.

- **XELabels within the module may be kept in** relative form.
- **X** Must keep track of external labels---can't generate full binary for instructions that use external labels.
## **Pseudo-operations**

- **△ORG** sets program location.
- **EQU** generates symbol table entry without advancing PLC.
- **EData statements define data blocks.**

# Linking Object Modules

**& Produces an executable image** 

- 1. Merges segments
- 2.Resolve labels (determine their addresses)

3. Patch location-dependent and external refs

- **& Could leave location dependencies for fixing by** a relocating loader
	- $\triangle$ But with virtual memory, no need to do this
	- **Program can be loaded into absolute location in** virtual memory space

# Linking

**#Combines several object modules into a** single executable module.

#### $\frac{4}{3}$ Jobs: 2 passes

 $\Box$  put modules in order; (load map)

 $\Box$  resolve labels across modules after merging all symbol tables into a larger one.

## Externals and entry points

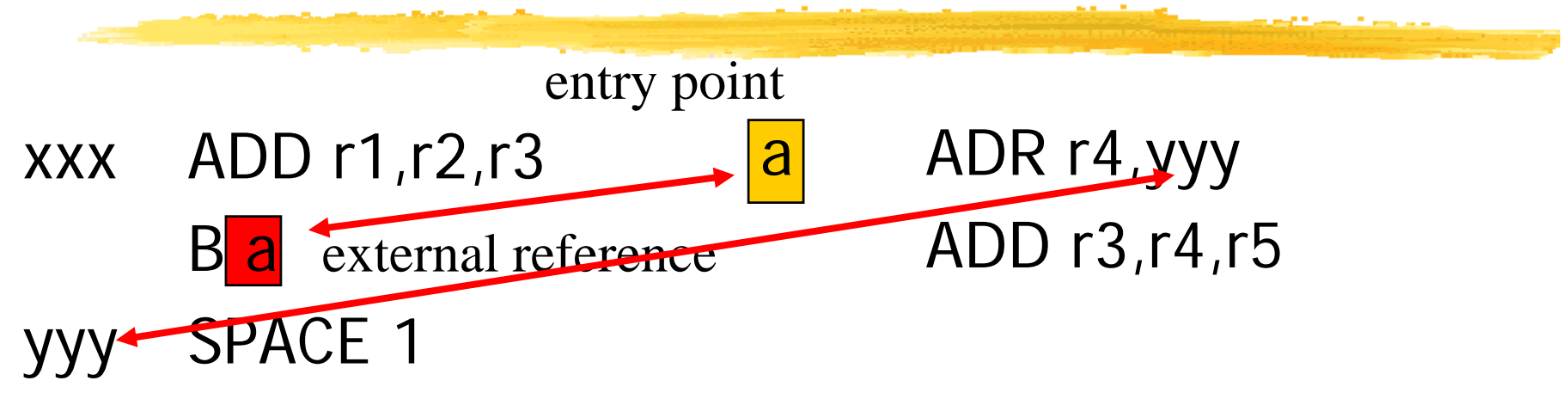

Entry points: the place in a file where a label is defined External references: the place in a file where an external label is used. Refer: Figure 5.10 (p. 226)

SPACE : alias % EQU: alias \*

## Module ordering

**#Code modules must be placed in absolute** positions in the memory space.

**<sup>38</sup>Load map or linker flags control the order** of modules.

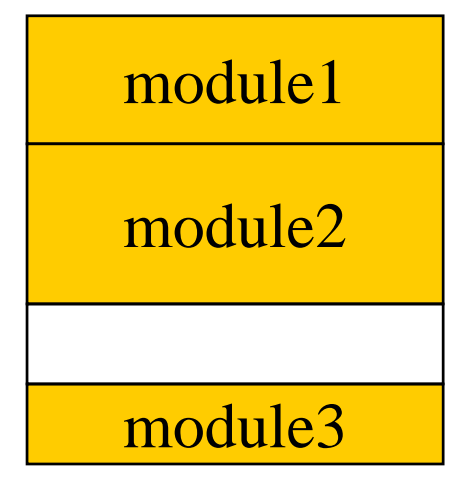

#### Static shared library and DLL

- When different programs are running on a computer, those different programs usually turn out to share a lot of common code.
	- Nearly every C program uses routines such as fopen, and printf.
	- Programs running under a GUI such as X Windows, or MS Windows all use pieces of the GUI library.
	- Most systems now provide shared libraries for programs to use, so all the programs that use a library can share a single copy of it.
	- Static shared library
		- The linker binds program references to library routines to those specific addresses at link time.
	- Dynamic linked library
		- Library sections and symbols are not bound to actual addresses until the program that uses the library starts running.

# **Dynamic Linking**

**#Only link/load library procedure when it is** called

- Shares one copy of library among all executing programs;
- Requires procedure code to be relocatable
- Automatically picks up new library versions

## Loading a Program

#### **a Load from image file on disk into memory**

- 1.Read header to determine segment sizes  $\triangleright$ Validation: permission, memory requirement
- 2. Create virtual address space
- 3. Copy text and initialized data into memory  $|\mathbf{X}|$ Or set page table entries so they can be faulted in
- 4. Copy command line arguments on stack
- 5.Initialize registers (including \$sp, \$fp)
- 6.Jump to startup routine

## **Program design and analysis**

Compilation flow.

**\\$Basic statement translation.** 

Basic optimizations.

**A**Interpreters and just-in-time compilers.

## **Compilation**

**#Compilation strategy (Wirth):**  $\triangle$  compilation = translation + optimization **#Compiler determines quality of code: Notify Soutcom** CPU resources; Memory access scheduling;  $\Box$ code size.

## **Basic compilation phases**

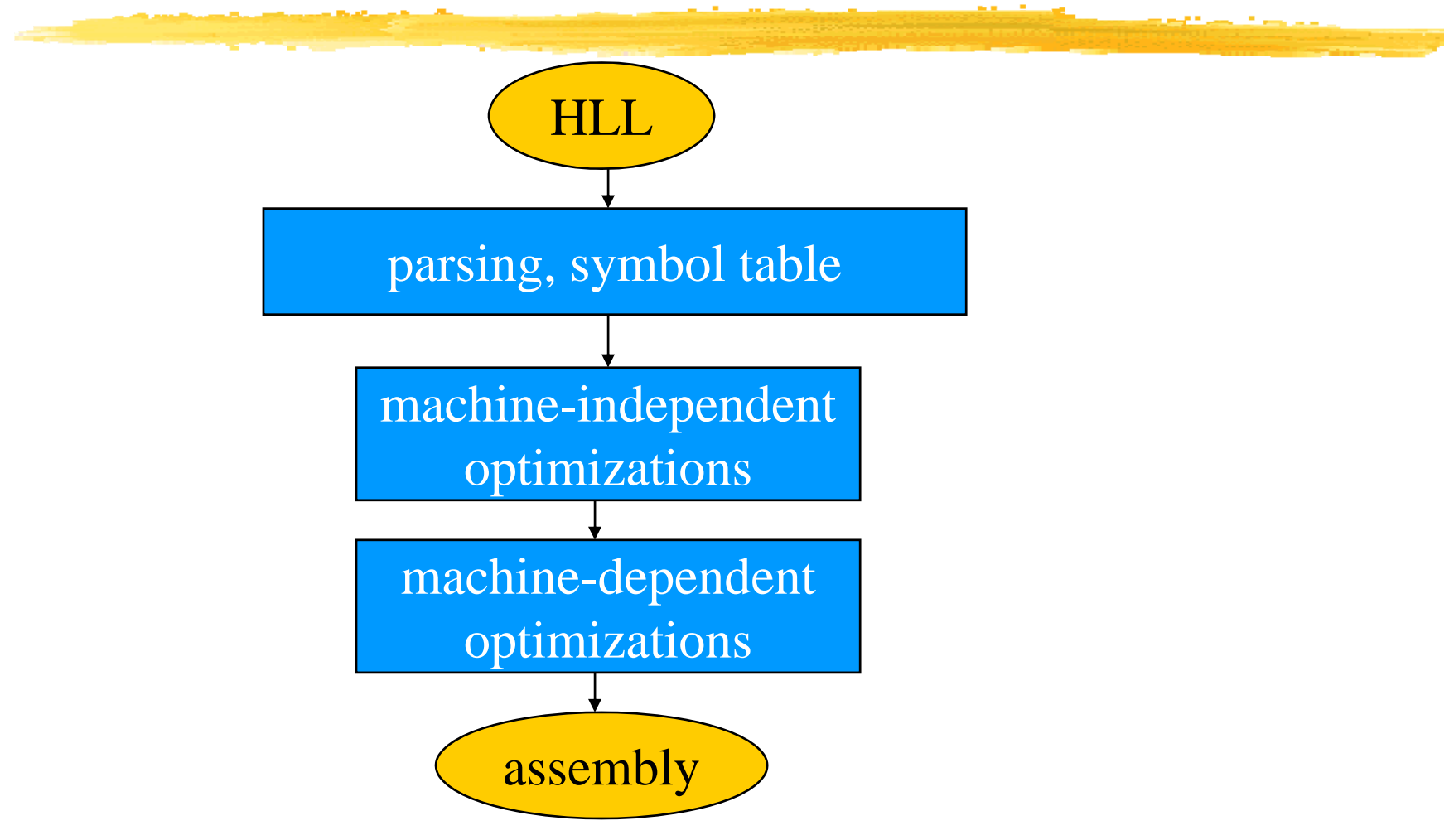

# Statement translation and optimization

**\\$Source code is translated into** intermediate form such as CDFG. **&CDFG** is transformed/optimized. **&CDFG** is translated into instructions with optimization decisions.

**<sup>36</sup>Instructions are further optimized.** 

#### **Arithmetic expressions**

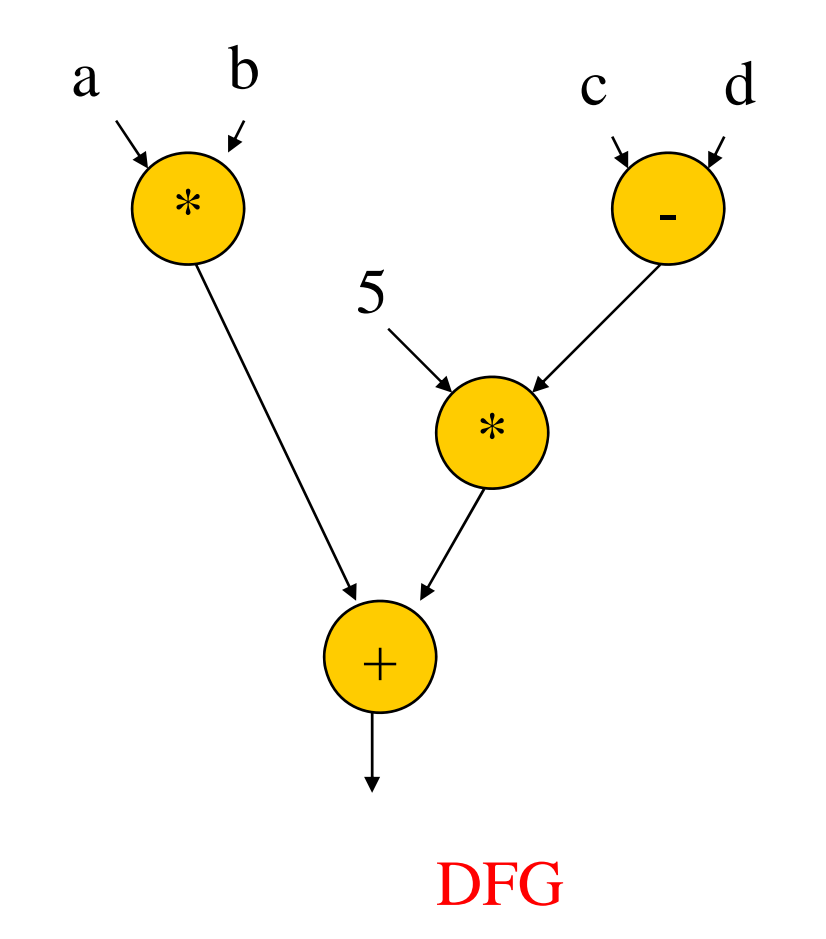

 $a^*b + 5^*(c-d)$ 

expression

## **Arithmetic expressions**

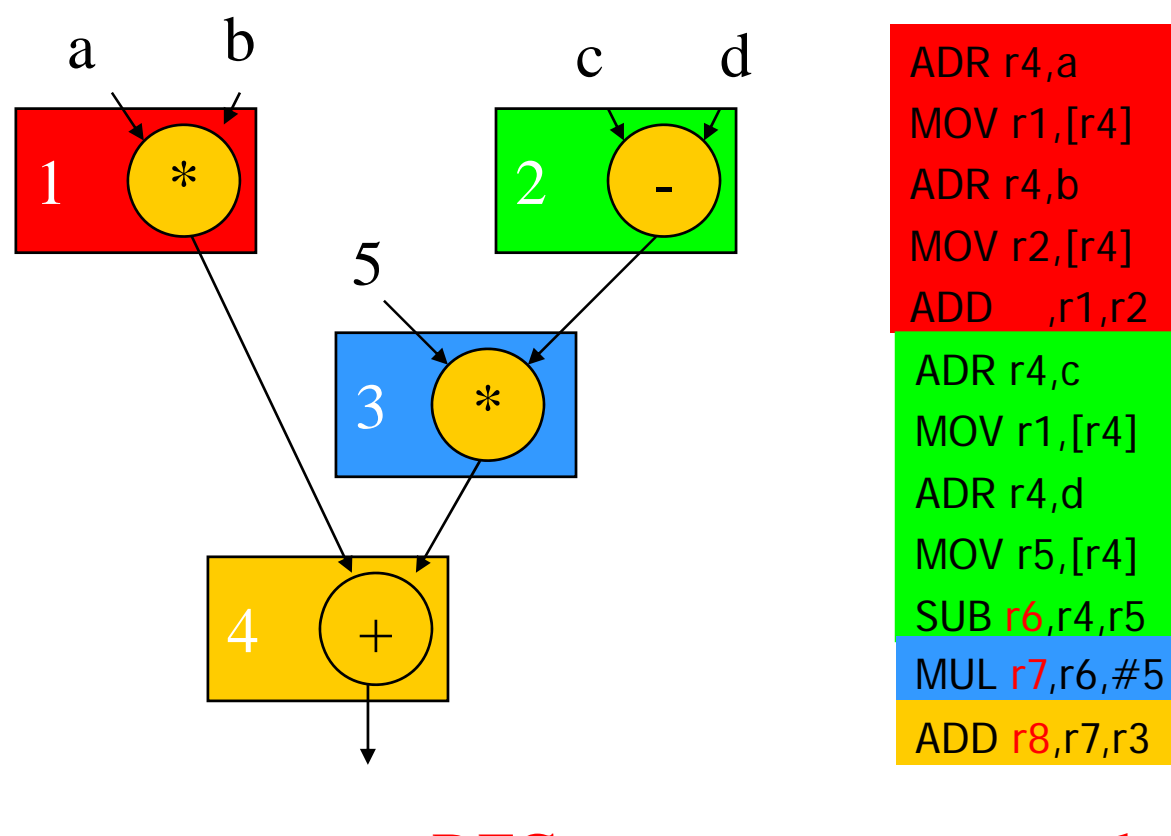

DFG

code

#### **Control code generation**

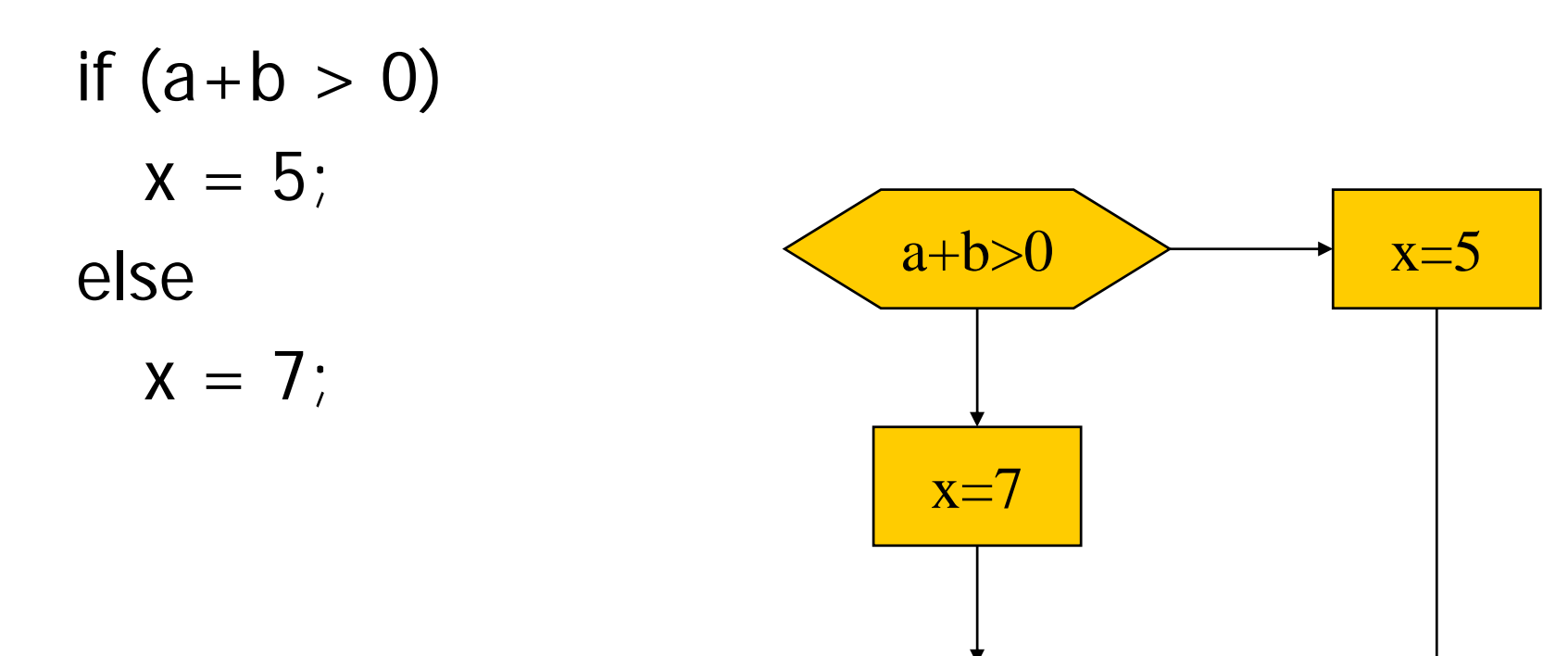

### Control code generation

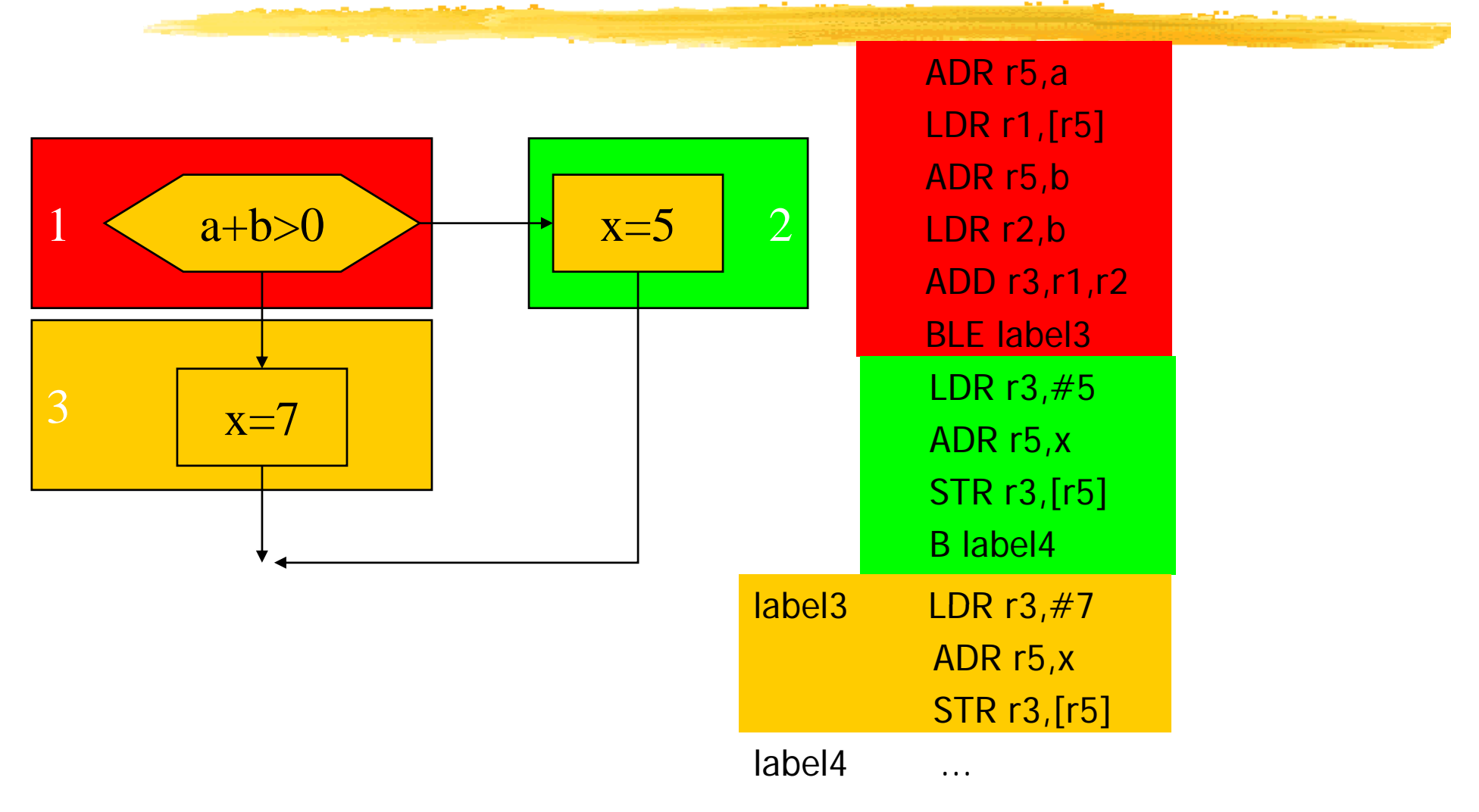

## Procedure linkage

 $\textcircled{\textsf{redd}}$  code to:

 $\triangle$ call and return;

**P** pass parameters and results.

aParameters and returns are passed on stack.

 $\Box$ Procedures with few parameters may use registers.

#### Procedure stacks

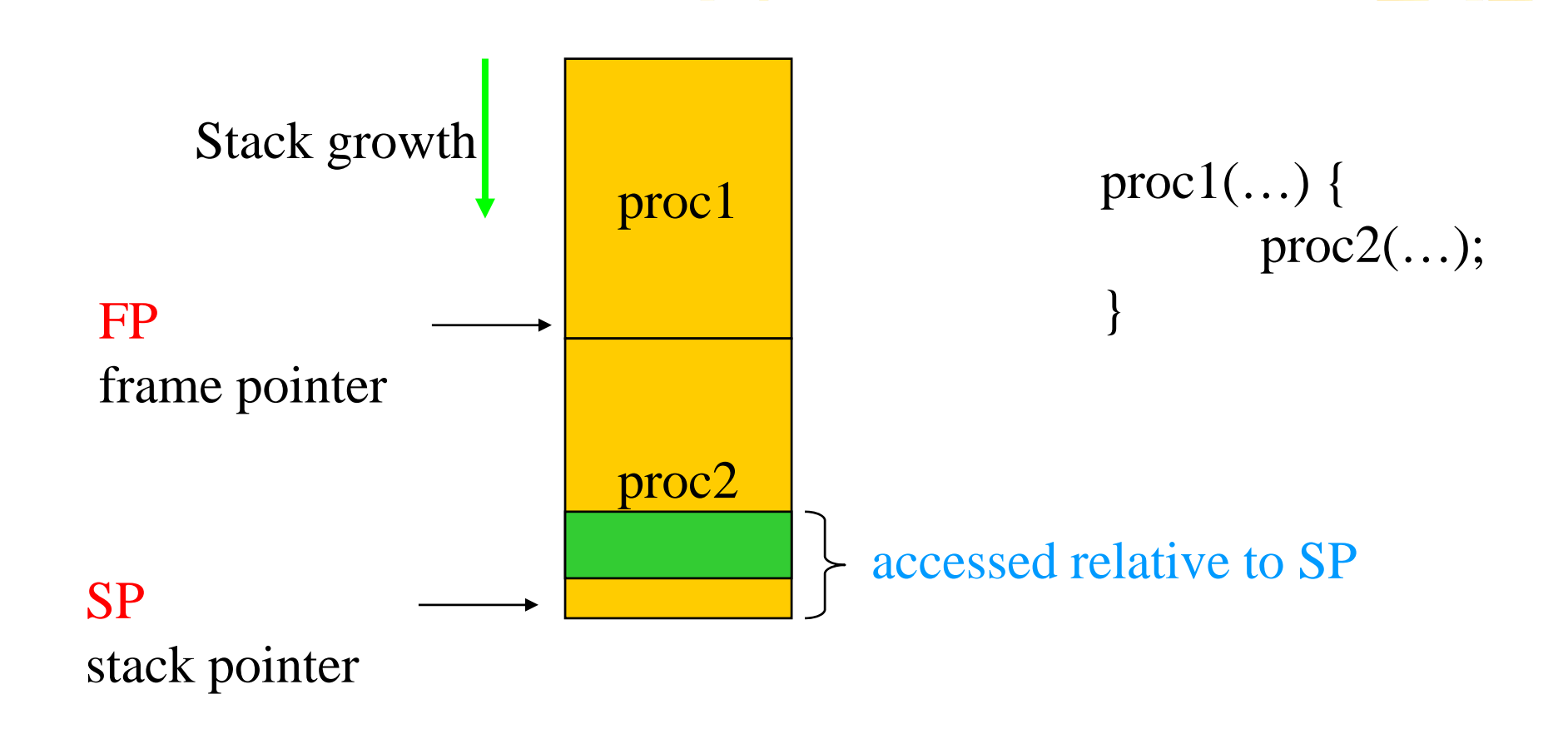

## ARM procedure linkage

**HAPCS (ARM Procedure Call Standard):** 

- $\Box$ r0-r3 pass parameters into procedure. Extra parameters are put on stack frame.
- $\triangleright$ r0 holds return value.
- **Ar4-r7 hold register values.**
- $\triangleright$  r11 is frame pointer, r13 is stack pointer.
- $\Box$  r10 holds limiting address on stack size to check for stack overflows.

#### Data structures

Consequented types of data structures use different data layouts.

aSome offsets into data structure can be computed at compile time, others must be computed at run time.

#### One-dimensional arrays

#### **#C** array name points to 0th element:

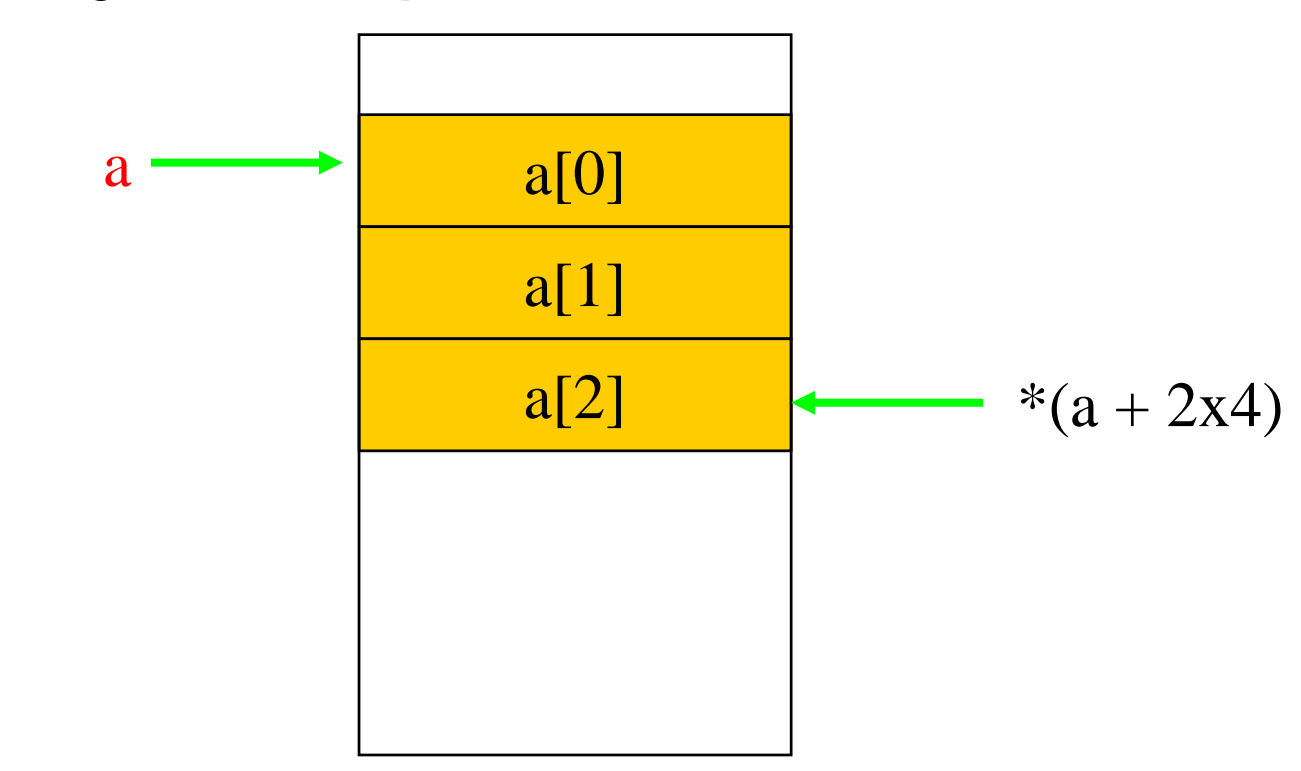

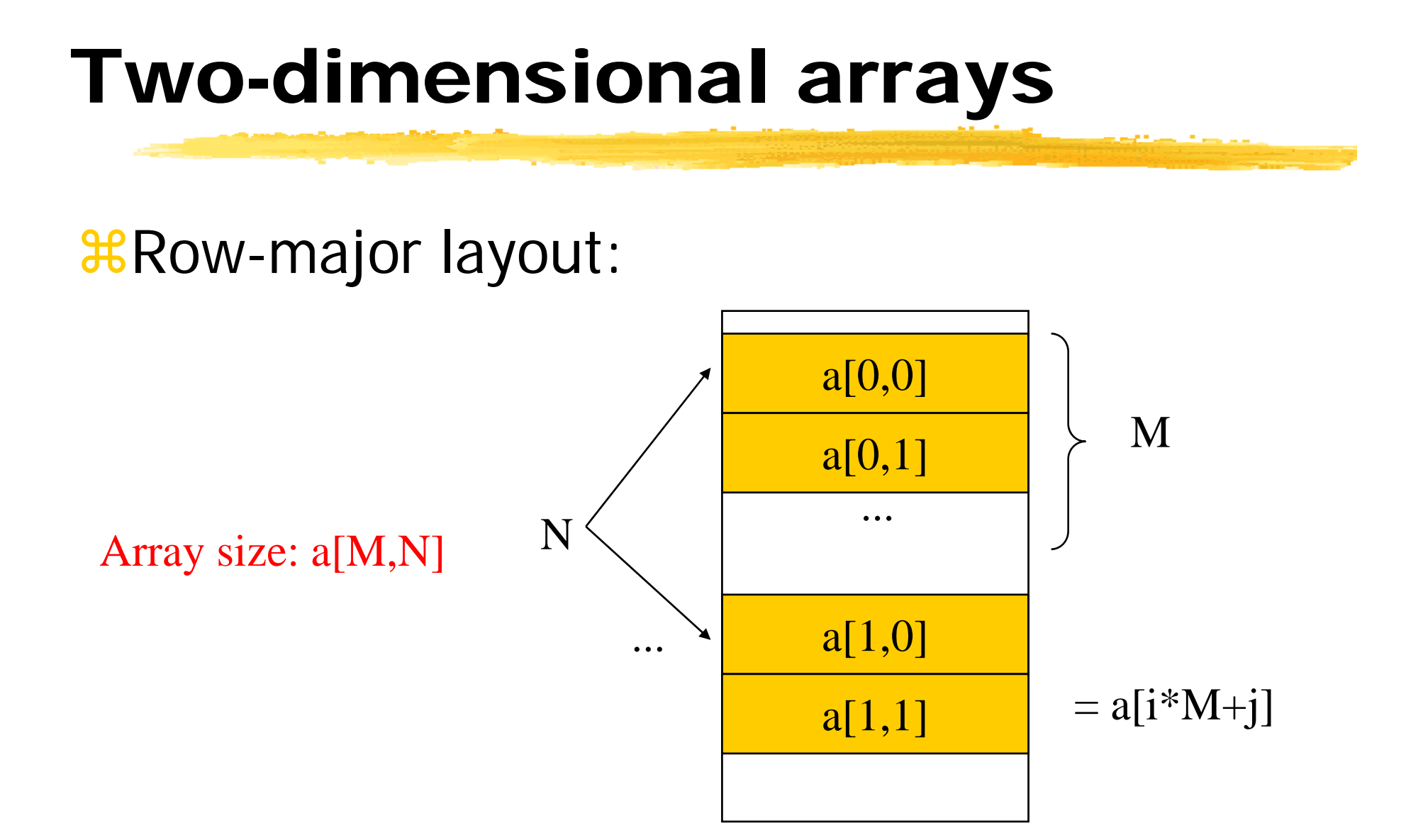

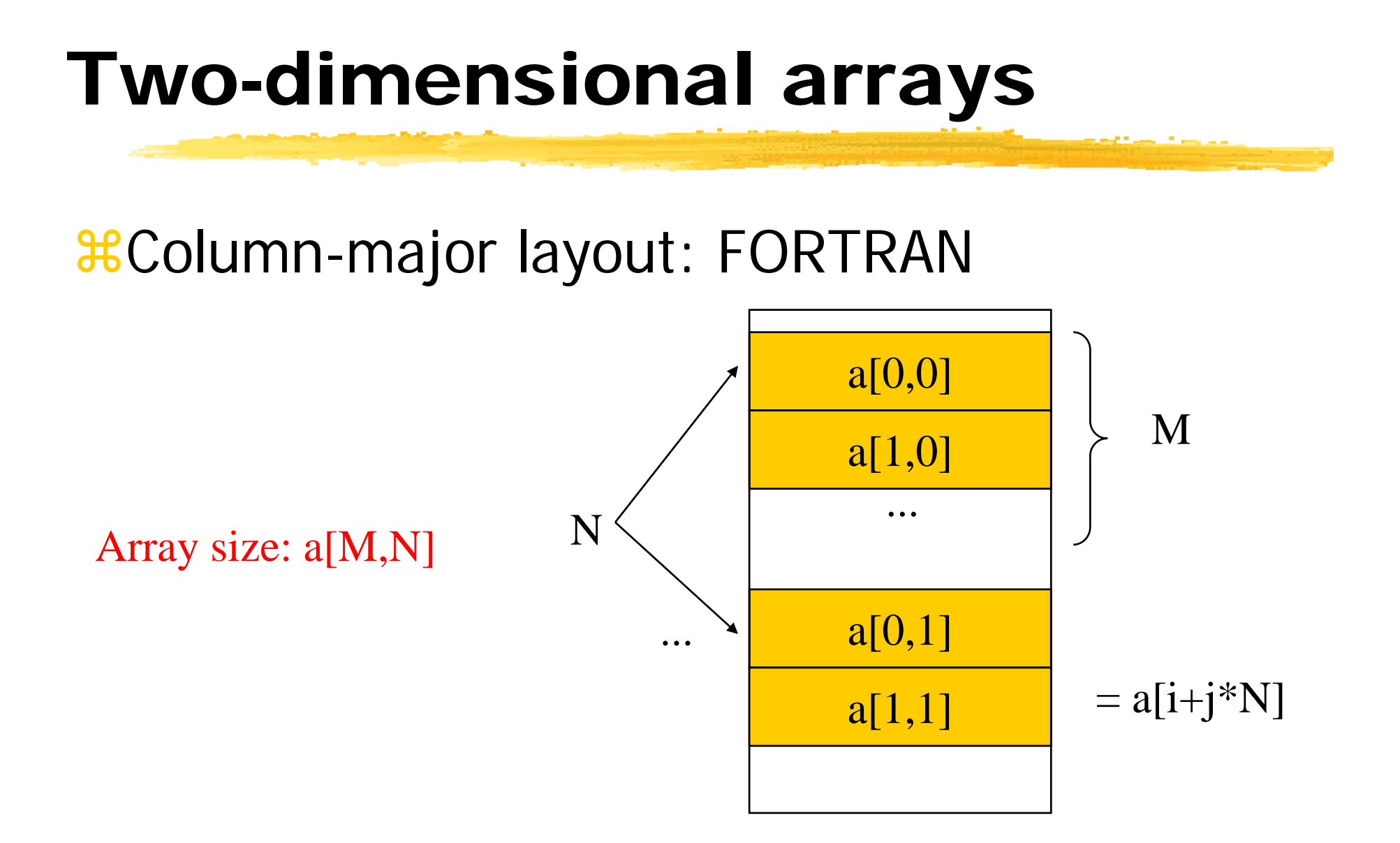

#### Structures

#### **&Fields within structures are static offsets:**

aptr

struct { field 1  $\sim$ int field1; char field2; ; } mystruct;

struct mystruct a, \*aptr = &a;

field1 field 4 bytes  $\overline{\text{field2}}$   $\leftarrow$  \*(aptr+4)

## **Expression simplification**

**XMachine independent transformation #Constant folding:** 

 $\sqrt{8} + 1 = 9$ 

*COMB* **REAIGED** 

 $\Delta a^*b + a^*c = a^*(b+c)$ 

**#Strength reduction:** 

 $\bigcap_{\alpha} a^*2 = a < 1$ 

## **Dead code elimination**

**#Dead code: difficult to identify in** general

 $\frac{1}{26}$ **Can be eliminated by analysis of** control flow.

 $\mathcal{H}$ a special case #define DEBUG 0if (DEBUG) dbg(p1);

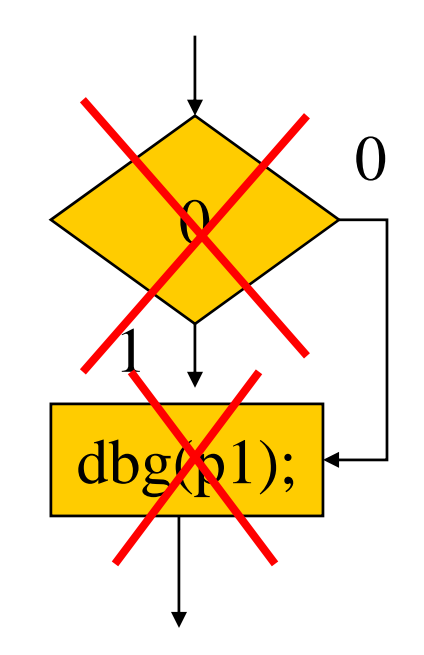

## **Procedure inlining**

**#Eliminates procedure linkage overhead: \; 36** Increase code size

```
int foo(a,b,c) { return a + b - c; }
z = foo(w,x,y);\Rightarrow
```
 $Z = W + X + Y;$ 

#### Loop transformations

aGoals:

**A**reduce loop overhead;

 $\Box$ increase opportunities for pipelining;

**EX** Reduce pipeline stalls

Simprove memory system performance.

#### Loop unrolling

```
\operatorname{\mathcal{B}}Reduces loop overhead, enables some
  other optimizations.
Expose parallelism
   for (i=0; i<4; i++)
     a[i] = b[i] * c[i];Öfor (i=0; i<2; i++) {
     a[i*2] = b[i*2] * c[i*2];a[i*2+1] = b[i*2+1] * c[i*2+1];}
```
#### Loop fusion and distribution

**and Fusion combines two loops into 1:** 

```
for (i=0; i< N; i++) a[i] = b[i] * 5;
for (j=0; j < N; j++) w[j] = c[j] * d[j];
\Rightarrow for (i=0; i<N; i++) {
     a[i] = b[i] * 5;w[i] = c[i] * d[i];}
```
 $\,$  Loop distribution breaks one loop into two. **#Both changes optimizations within loop body.** 

#### Loop tiling

Breaks one loop into a nest of loops.  $\frac{1}{10}$ **Changes order of accesses within array. O**Changes cache behavior: why?

## Loop tiling example

for  $(i=0; i< N; i++)$ for  $(j=0; j < N; j++)$ 

for  $(i=0; i< N; i+=k)$ for  $(j=0; j < N; j = k)$  $c[i] = a[i,j] * b[i];$  for (ii=0; ii<min(i+k,n); ii++) for  $(j=0; j\leq min(j+k,N); j\neq +)$ c[ii] <sup>=</sup> a[ii jj]\*b[ii]; a[ii,jj]\*b[ii];

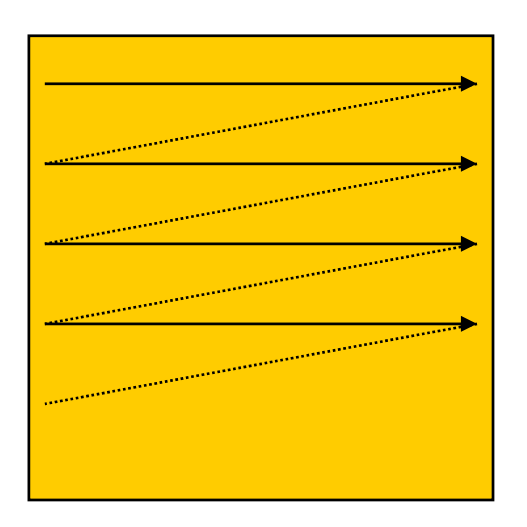

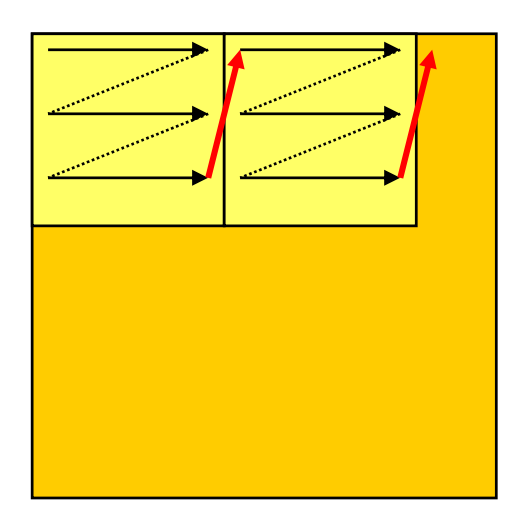

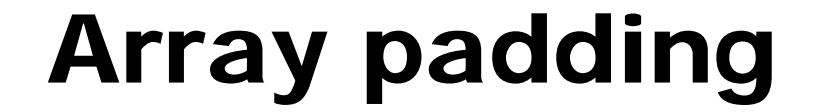

**AAdd array elements to change mapping into** cache, which reduces cache conflict:  $\,$ 

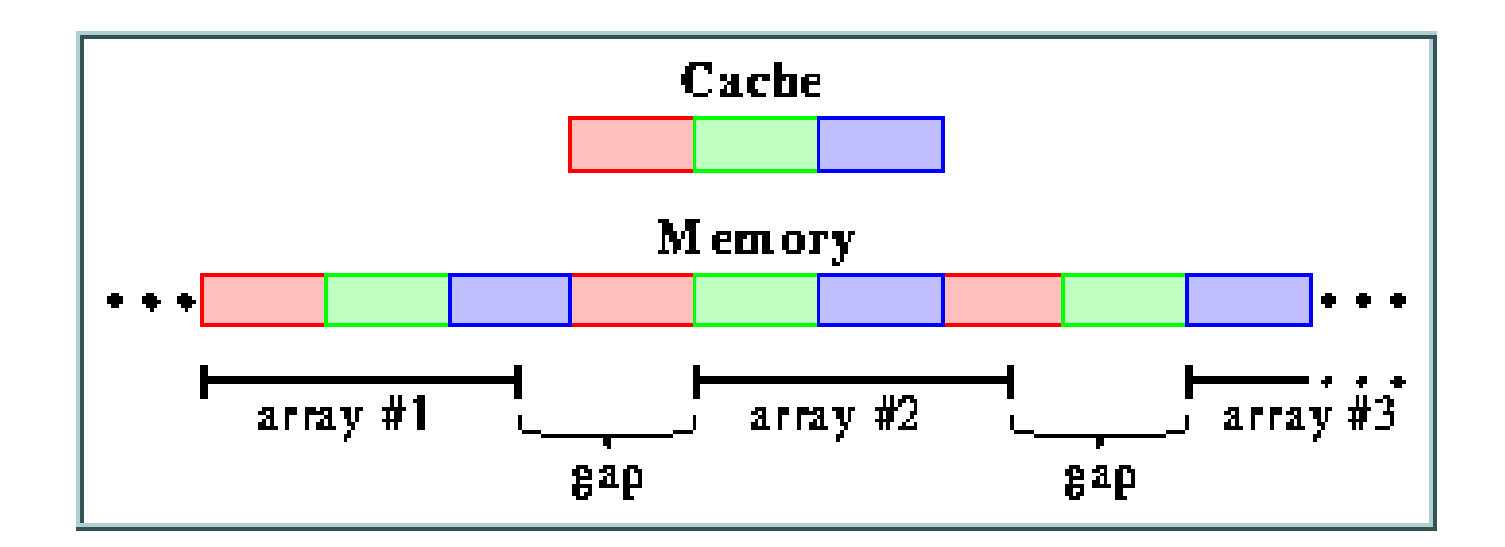

#### Code generation

 $\frac{a}{b}$ **Code selection**  $\Box$  Tree parsing **a** Instruction scheduling  $\Sigma$ List scheduling & Register allocation  $\Box$  graph coloring

#### Register allocation

 $\pmb{\mathfrak{X}}$  Goals:

 $\Box$  choose register to hold each variable;

 $\Box$  determine lifespan of variable in the register.

 $\,$  Basic case: within basic block.

**as Spilling registers: problematic** 

#### Register lifetime graph

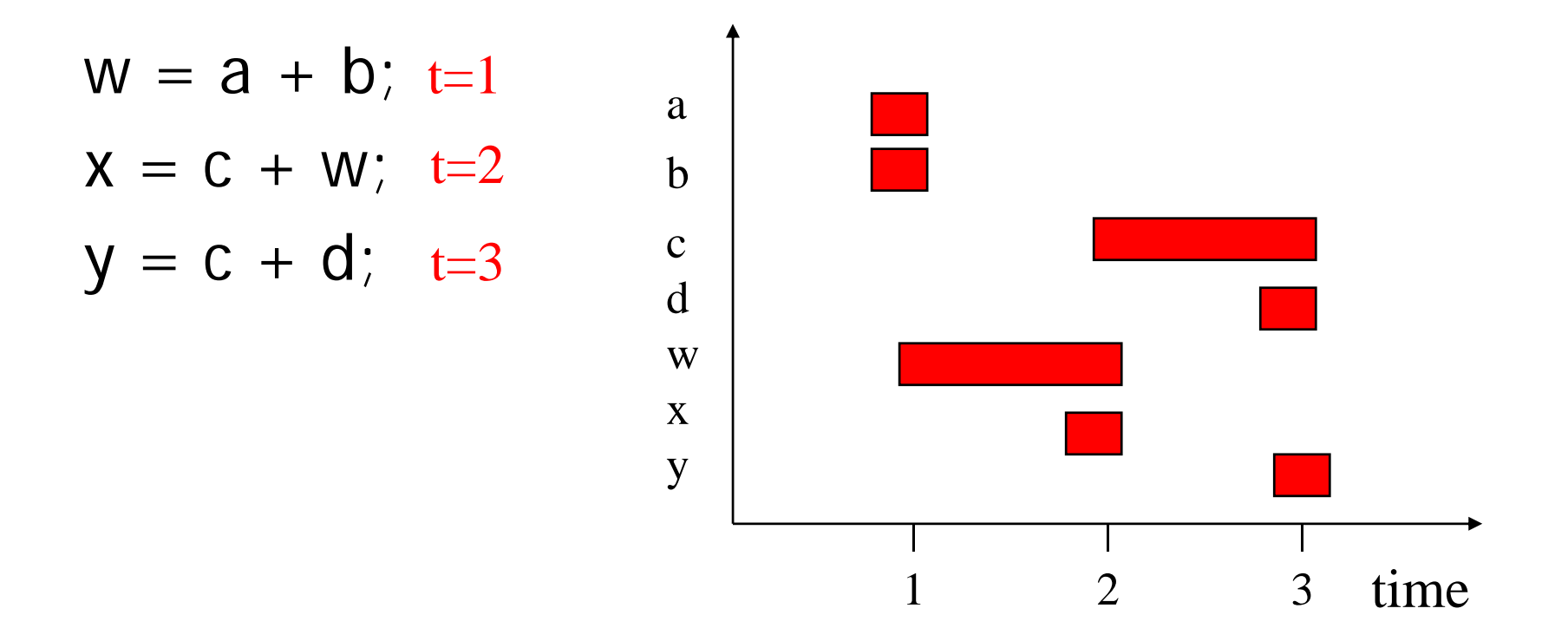

Register assignment a r0; b r1; c r2; d r0; w r3; x r0; y r3
#### Conflict graph

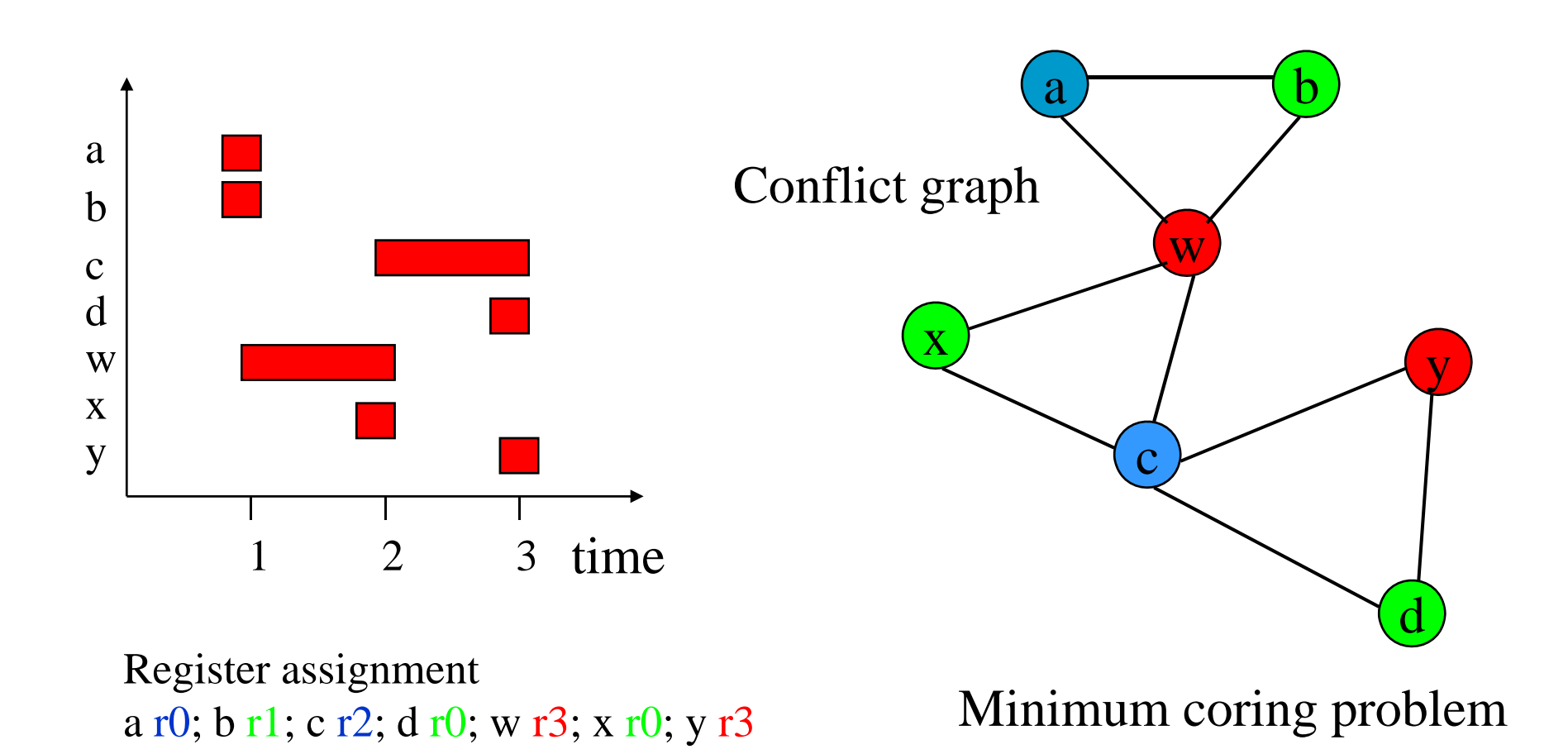

**Computers as Components** 73

#### Instruction scheduling

 $\frac{12}{100}$  Non-pipelined machines do not need instruction scheduling: any order of instructions that satisfies data dependencies runs equally fast.

**Heta** In pipelined machines, execution time of one instruction depends on the nearby instructions: opcode, operands.

#### Reservation table

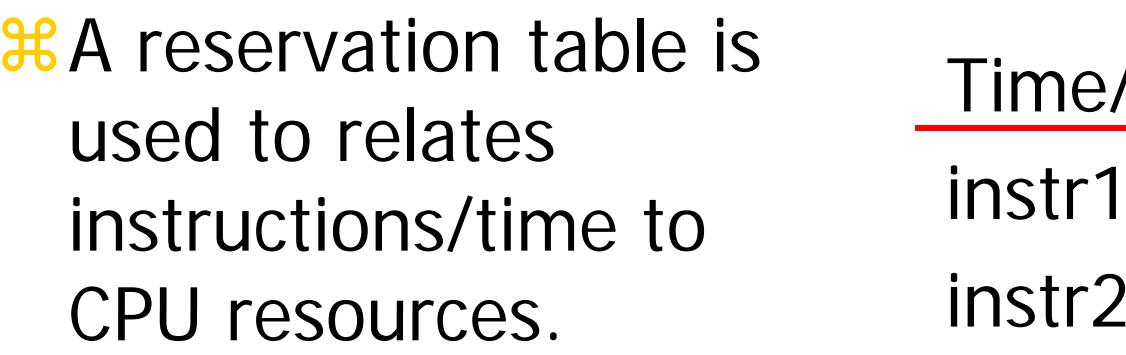

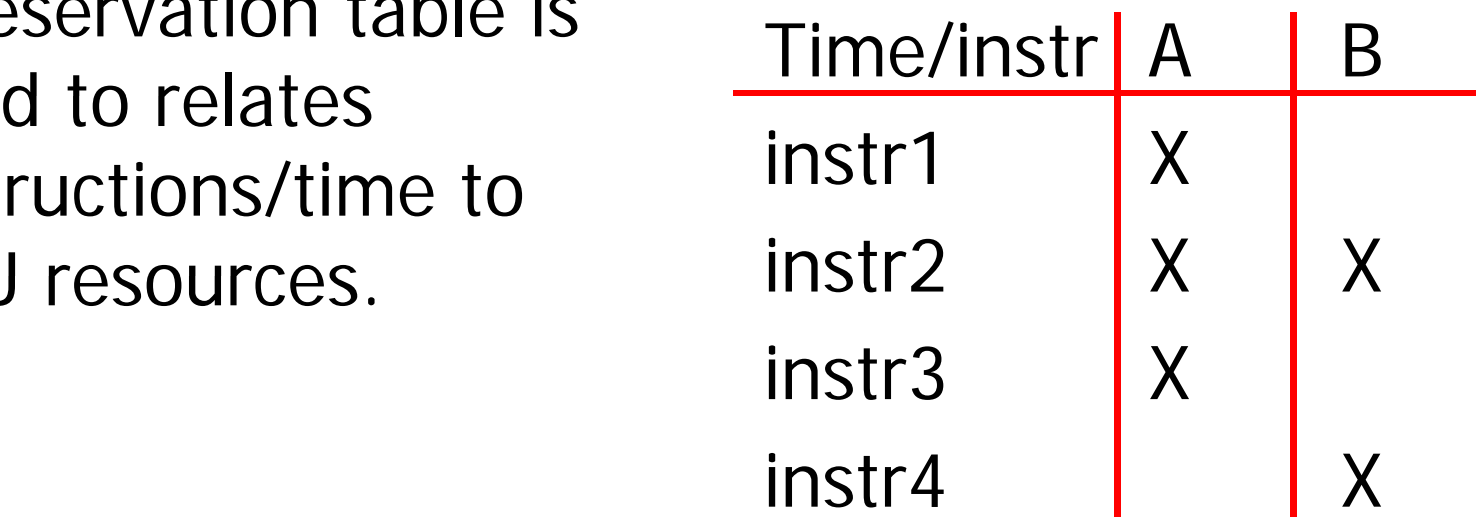

## List scheduling for instruction scheduling

**a Greedy heuristic algorithm: most common in practice & Data-ready instructions stored in a priority list & Priorities assigned according to heuristics**  $\Box$  pick an instruction with the largest number of successorss  $\triangleright$ Pick instruction on the critical path or minimal slack  $\triangleright$ Pick long latencies instructions

if ready list is not empty schedule top priority instruction else

schedule a stall;

advance to next issue slot

#### Compiler Code Generation

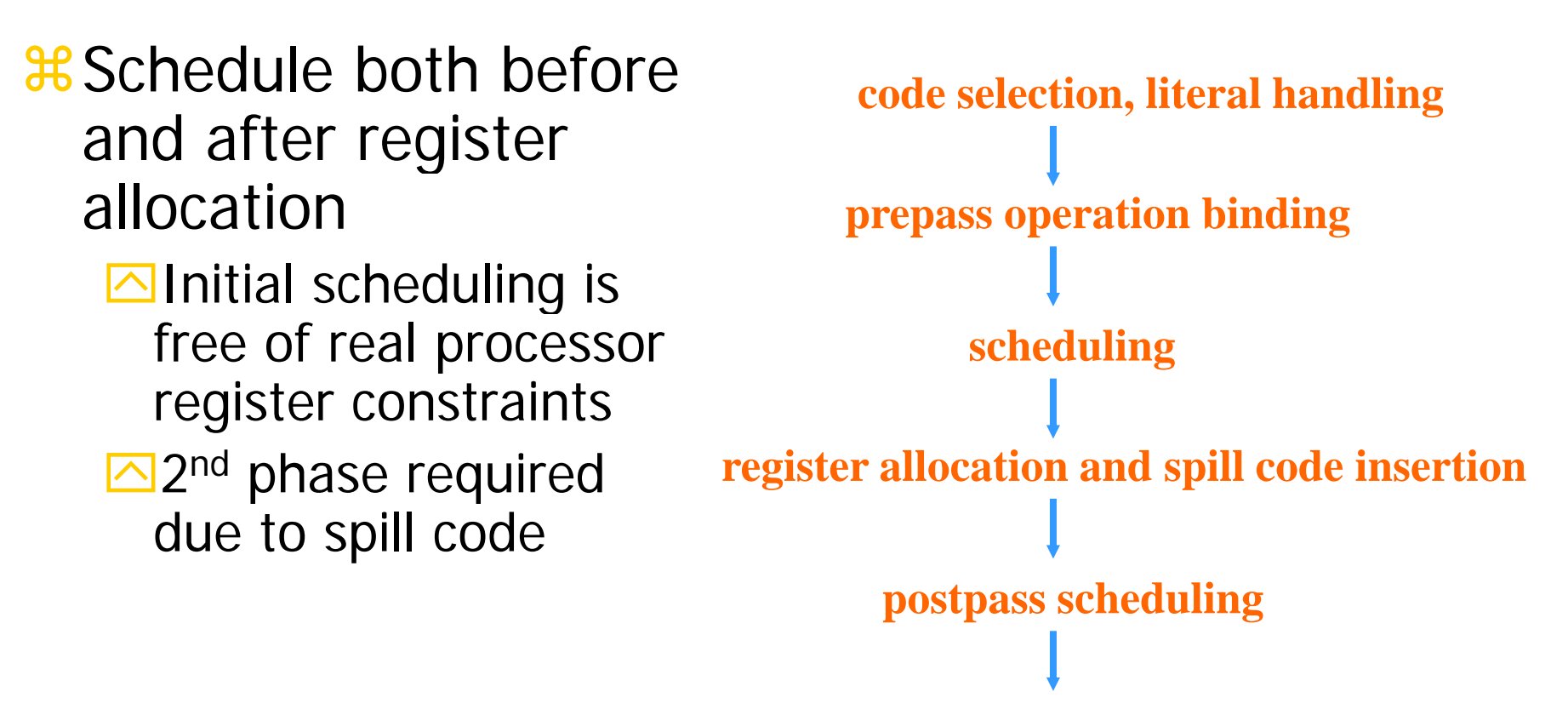

**code emission**

# A Motivating Example

- $*$  Machine model: one memory access (1-cycle), one arithmetic operation (2-cycle) in parallel
- $*$  Source code: Do-All style loop

```
for (i=0; i < n; i++)
```

```
A[i]
= A[i]
* b+c
```
- $\frac{a}{b}$  Code for one iteration: 6 cycles/iteration
	- c ycle 1: Read cycle 2: Multiply cycle 3: cycle 4: Add cycle 5:
	- cycle 6: Write

# Loop unrolling

**a Unrolling replaces the body of the loop by several copies** of the body and adjusts loop-control code  $\Box$  Degree of unrolling = number of loop bodies

 $*$  **Unrolling once and schedule: 7 cycles/2 iterations** 

- 1: Read2: Mul Read3: Mul4: Add
- 5: Add
- 6: Write
- 7: Write

 $\frac{1}{2}$  **Unrolling twice and schedule: 10 cycles/3 iterations** 

## Impact of Unrolling

**a What would be the optimal performance of this loop?**  $\boxed{\triangle}$  2 cycles/iteration (why? Consider resource constraints only)

- $\mathcal B$  Impact of unrolling: Let  $u$  be the degree of unrolling Execution Time of unrolled loop = 6 + 2( $u$  – 1) = 4 + 2 $u$  $\triangle$ Optimal execution time = 2u  $\sum$  Efficiency =  $\frac{2u}{4+2u}$ *u* 4 2 2 +  $\overline{\curvearrowright}$ Efficiency = 90 %  $\Rightarrow$   $\mu$  = 18
- a More you unroll, it become better, but the code size increases substantially

# Software Pipelining (SP)

<sup>36</sup> An optimization technique that can schedule instructions beyond loop iteration boundaries  $\Box$  By overlapping iterations in a pipelined fashion  $\Box$  Multiple iterations can be executed in parallel  $\triangleright$ Future iterations can initiate before current ones finish

 $\frac{a}{b}$  Generating a pipelined schedule in overlapped iterations

 $\Box$  Must find a pattern of code composed of multiple iterations that can be executed repeatedly, which is called a kernel

# Finding a Kernel in Overlapped Code

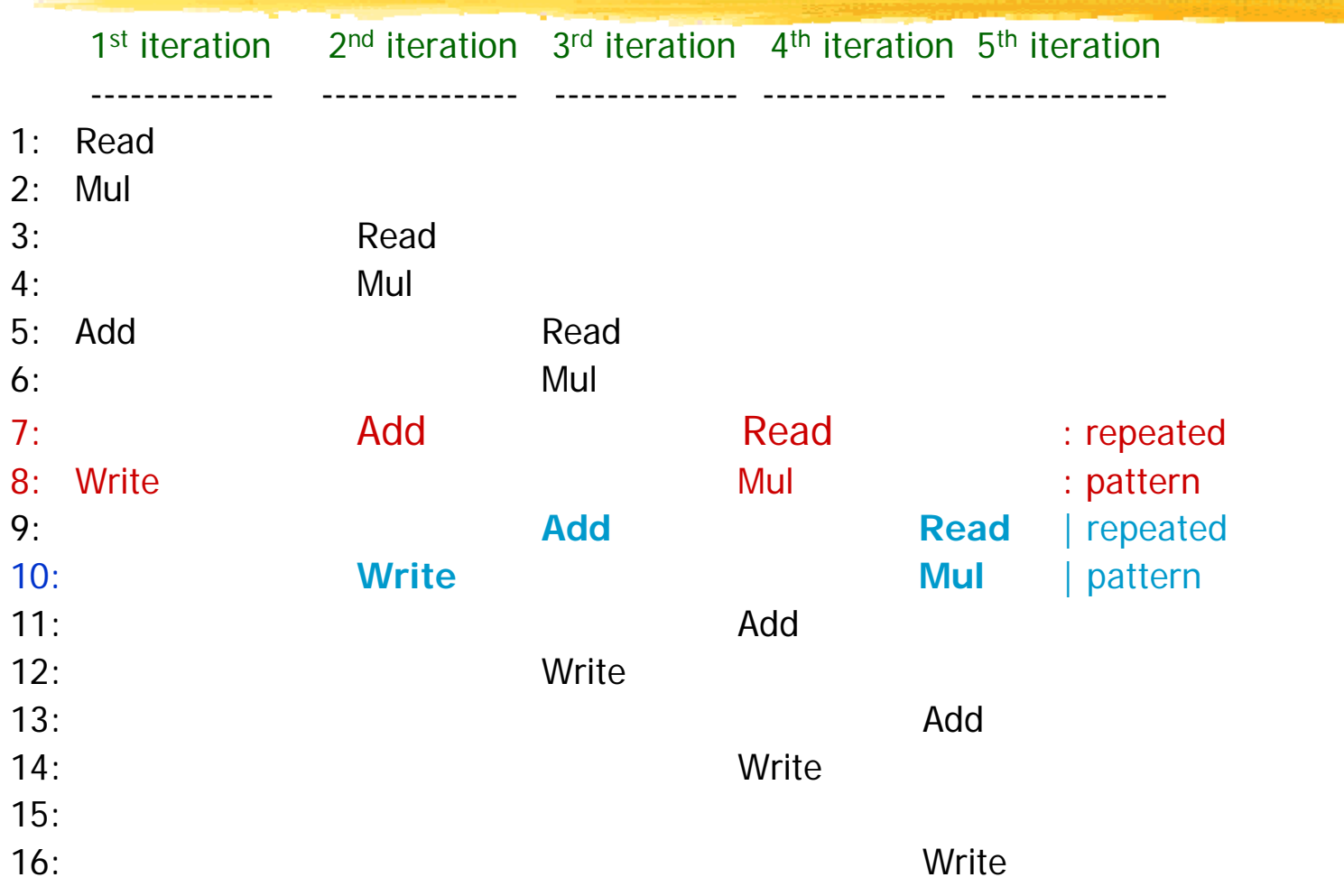

#### Generating a Pipelined Schedule

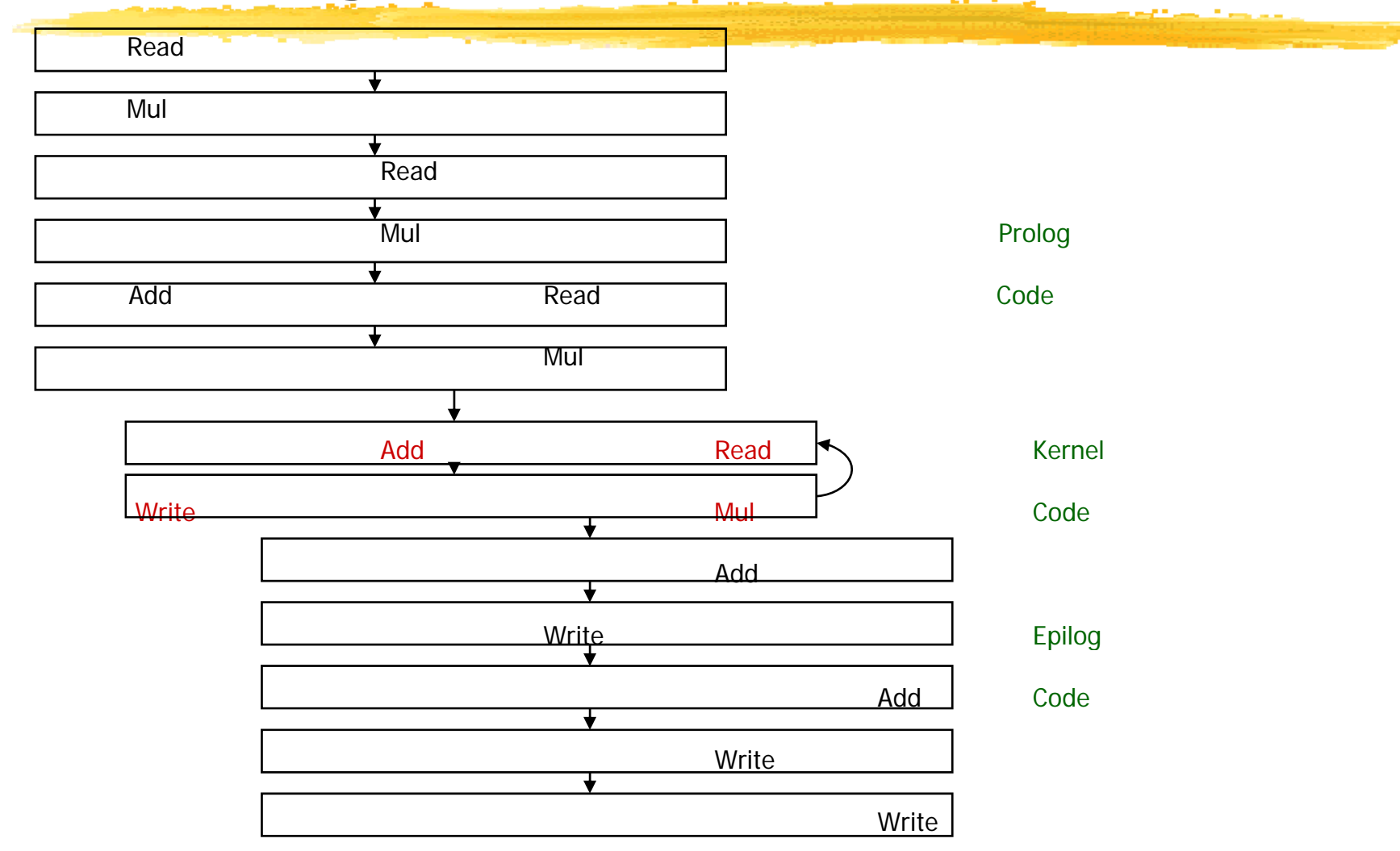

**Computers as Components** 83

#### Software Pipelined Loop

 $\mathcal{H}$  A software pipelined loop is composed of: **E**Prolog: pipeline startup code **EXernel:** repeated pattern that is executed repetitively  $\Box$ Epilog: pipeline drain code

#### $\pmb{\ast}$  Initiation interval (II)

 $\blacksquare$ Interval with which the next iteration initiates start after the current iteration initiates

 $\Box$  Equals to the cycle length of the kernel

 $\Box$  In our example schedule, II = 2 cycles

## Benefit of Software Pipelining

 $\frac{a}{b}$  Unlike unrolling, software pipelining can give you an optimal result

 $\frac{a}{b}$  Code size is much smaller than unrolling

 $\mathcal R$  Schedule of each iteration

 $\triangleright$  Schedule of each iteration is identical

**<u><b>XIFor finding a pattern easily and quickly**</u>

 $\Box$  Locally compacted code might not be globally optimal

## SP Across Loops

#### **a Source Code** for  $(i=0; i < n; i++)$  1: read  $Sum = Sum + A[i]$  2: Mult  $A[i] = A[i] * b$  3: Add 4: Write

#### **a Software pipelined Code**

- 1: Read
- $2:$ Mul
- $3:$  Add Read | kernel  $4:$ Write Mul 5: Add6: Write

#### Instruction selection

**a May be several ways to implement an operation or** sequence of operations.

**a Represent operations as graphs, match possible** instruction sequences onto graph.

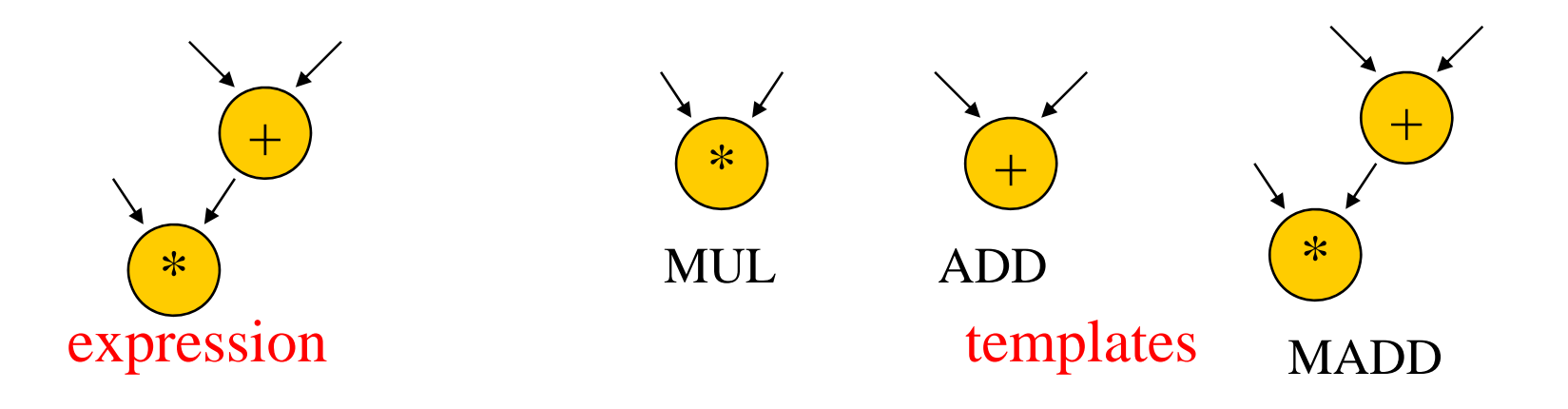

**Computers as Components** 87

## Using your compiler?

**a Understand various optimization levels (-O1, -O2, etc.)** 

- $*$  Look at mixed compiler/assembler output.
- a Modifying compiler output requires care:
	- **O**correctness;
	- $\Box$  loss of hand-tweaked code.

#### Interpreters and JIT compilers

 $\frac{a}{b}$  **Interpreter: translates and executes program** statements on-the-fly.

- $\frac{1}{2}$  JIT compiler: compiles small sections of code into instructions during program execution.
	- $\triangleright$  Eliminates some translation overhead.
	- $\Box$  Often requires more memory.

### Program design and analysis

**& Program-level performance analysis.** 

<mark>೫</mark> Optimizing for:

**Execution time**.

**Energy/power.** 

 $\Box$ Program size.

**X** Program validation and testing.

#### Program performance analysis

- **a Need to understand** performance in detail:
	- $\triangleright$ Real-time behavior, not just typical.
	- $\Box$  On complex platforms.
- **\# Program performance** ≠ CPU performance:
	- $\Box$  Pipeline, cache are windows into program.
	- $\Box$  We must analyze the entire program.

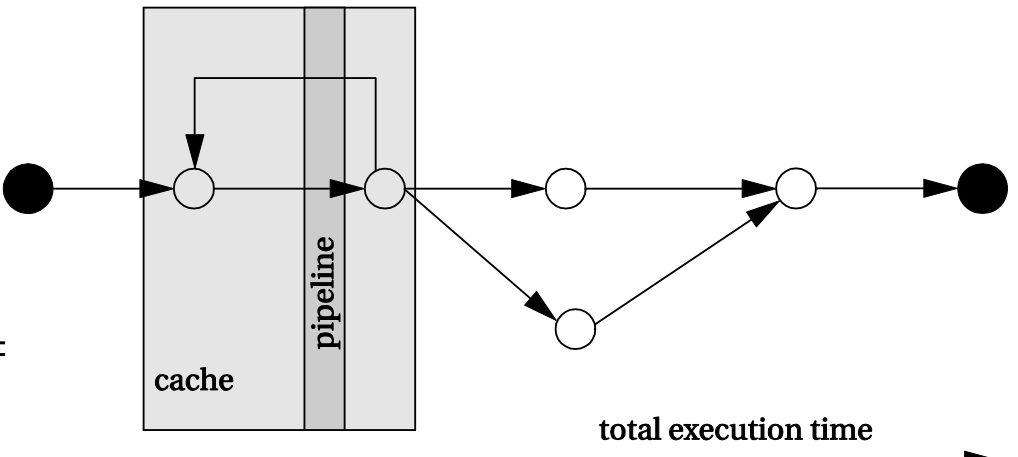

# Complexities of program performance

**a Varies with input data:** 

**△Different-length paths**.

 $\frac{a}{b}$  Cache effects.

**a Instruction-level performance variations:** 

 $\Box$ Pipeline interlocks.

 $\overline{\triangle}$ Fetch times.

## How to measure program performance

**a Simulate execution of the CPU.** 

 $\Box$ Makes CPU state visible.

**a Measure on real CPU using timer.** 

 $\Box$  Requires modifying the program to control the timer.

 $\frac{a}{b}$  Measure on real CPU using logic analyzer.

 $\Box$  Requires events visible on the pins.

#### Program performance metrics

**a Average-case execution time.** 

- $\Box$  Typically used in application programming.
- **a Worst-case execution time.**

 $\Box$  A component in deadline satisfaction.

- **a Best-case execution time.** 
	- **△Task-level interactions can cause best-case program** behavior to result in worst-case system behavior.

### Elements of program performance

**#Basic program execution time formula:** 

 $\blacksquare$ execution time = program path + instruction timing

 $\frac{1}{25}$  Solving these problems independently helps simplify analysis.

**Exampler** CPUs. **EXA EXAMPLE CPUS.** 

a Accurate performance analysis requires:

 $\triangle$ Assembly/binary code.

 $\triangleright$ Execution platform.

## Data-dependent paths in an if statement

```
if (a || b) { /* T1 */x = r * s + t; /* A1 */
   else y=r+s; /* A2 */
   z = r + s + u; /* A3 */
   }
else {

   if ( c ) /* T3 */y = r-t; /* A4 */       1 | 1 | 1
}
```
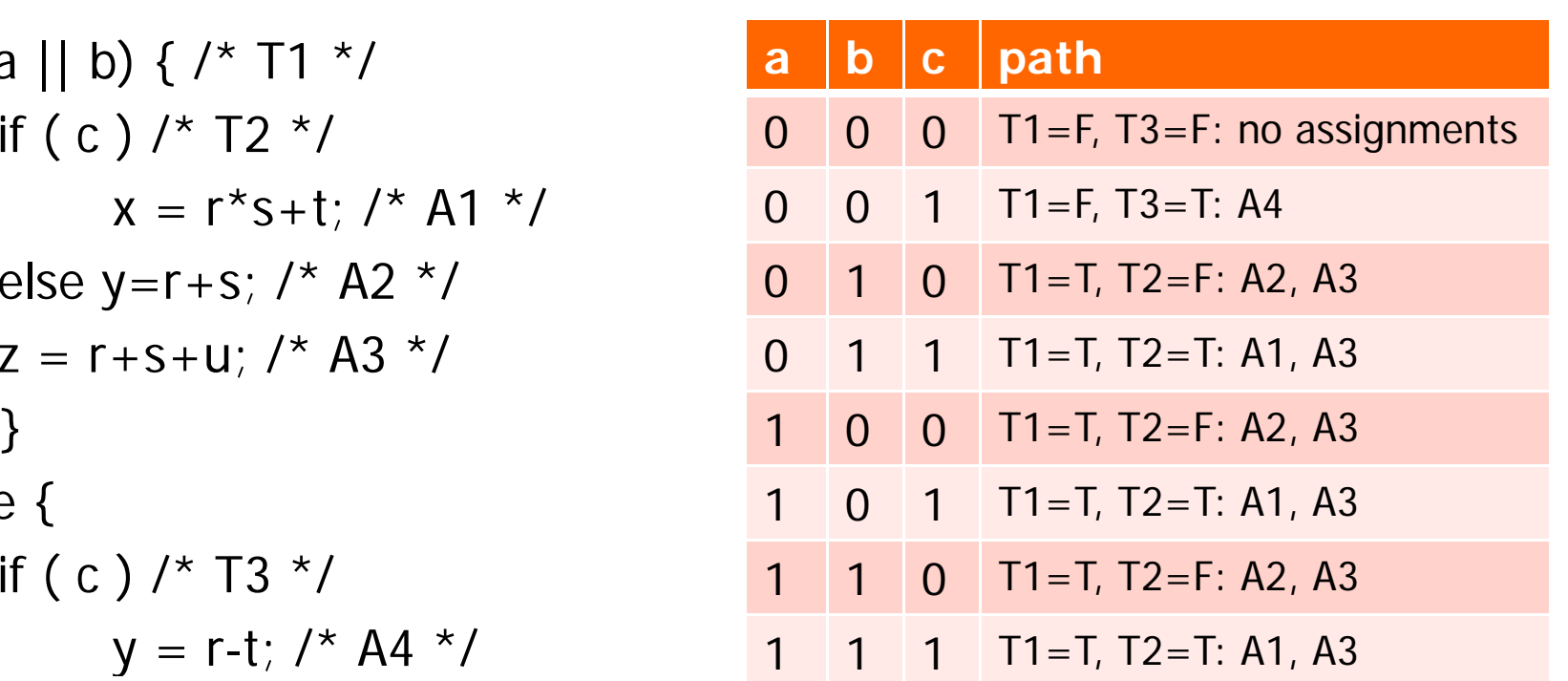

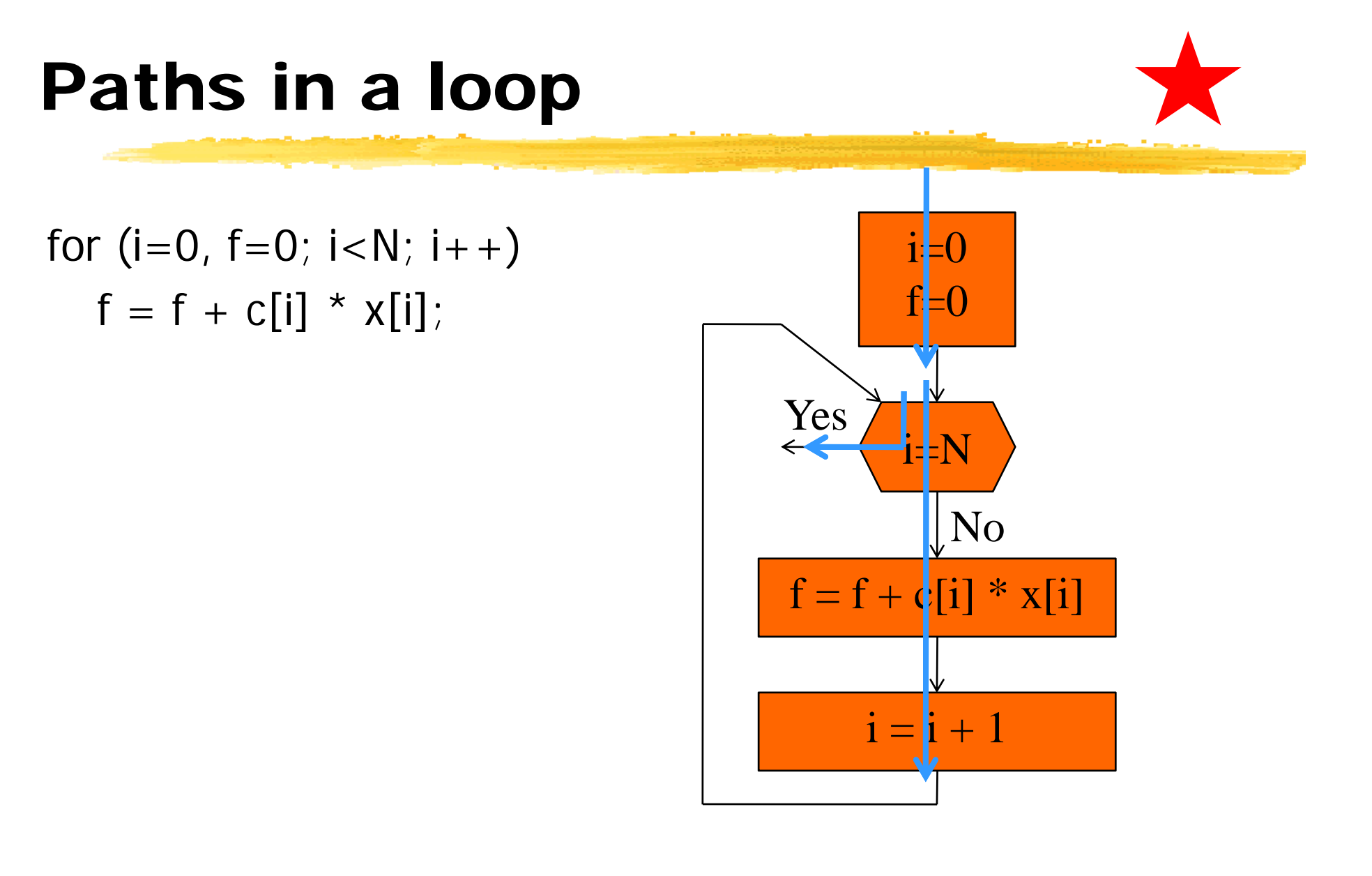

#### Performance estimation

**#Once we know the execution path the** simplest estimate is

- $\triangle$ Assume that every instruction takes the same number of clock cycles
- Multiply the count of instructions with the per-instruction execution time

## Instruction timing

**a R** Not all instructions take the same amount of time.

Multi-cycle instructions

**EXAULTIPLE LOAD OF STORE INSTRUCTIONS** 

- **EXFloating point instructions**
- $\frac{a}{b}$  **Execution times of instructions are not independent.**

 $\triangle$ Register bypassing

**& Execution times may vary with operand value.** 

 $\Box$  Floating-point operations.

Some multi-cycle integer operations.

## Measurement-driven performance analysis

**& More direct way** 

 ${\bf \#}$  Not so easy as it sounds:

Must actually have access to the CPU.

 $\Box$  Must know data inputs that give worst/best case performance.

 $\Box$  Must make state visible.

**AStill an important method for performance** analysis.

#### Trace-driven measurement

**at Trace-driven:** 

 $\Box$ Instrument the program.

 $\Box$  Save information about the path.

 $\frac{a}{b}$  Requires modifying the program.

- $\frac{1}{2}$ **Trace files are large.**
- $\frac{1}{2}$ **Widely used for cache analysis.**

### Feeding the program

 $\frac{1}{2}$ **The biggest problem in measuring program** performance is figuring out <sup>a</sup> useful set of inputs to provide to the program

 $\Box$  Need to know the desired input values.

 $\Box$ May need to write software scaffolding to feed data into the program and get data out.

**#Software scaffolding may also need to examine** outputs to generate feedback-driven inputs.

#### Performance measurement

&Directly on hardware  $\operatorname{\mathsf{AB}}$ By using a simulator

#### Physical measurement

 $\frac{1}{26}$  **In-circuit emulator allows tracing.**  $\Box$  Affects execution timing.

 $\frac{a}{b}$  Logic analyzer can measure behavior at pins. Address bus can be analyzed to look for events.  $\Box$ Code can be modified to make events visible. **& Particularly important for real-world input** streams.

## CPU simulation

**as Some simulators are less accurate.** 

<sup>36</sup> Cycle-accurate simulator provides accurate clock-cycle timing.

Simulator models CPU internals.

 $\triangleright$ Simulator writer must know how CPU works.

 $\frac{12}{10}$  **Simplescalar (http://www.simplescalar.com): a** framework for building cycle-accurate CPU models.

## SimpleScalar FIR filter simulation

```
int x[N] = \{8, 17, \dots\};
\mathsf{int} \ c[\mathsf{N}] = \{1, 2, \dots\};main() {
    int i, k, f;
    for (k=0; k <COUNT; k++)
           for (i=0; i < N; i++)\mathsf{f}\; \mathsf{+}= \mathsf{c}[\mathsf{i}] \,{}^{\star} \mathsf{x}[\mathsf{i}] ;
}
```
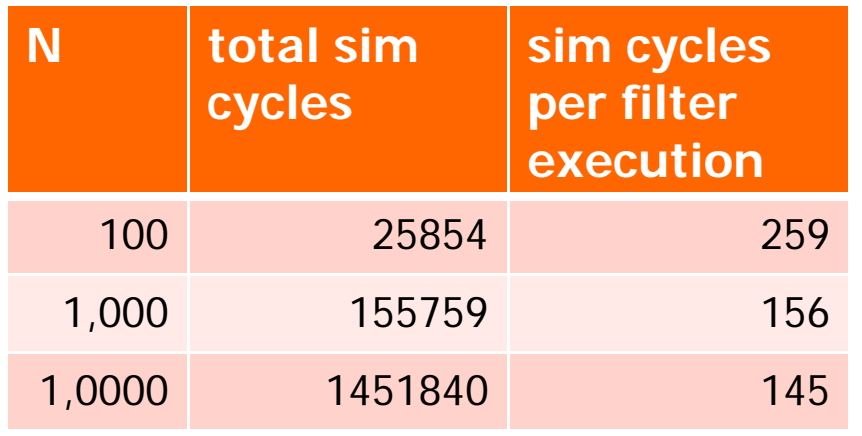

## Performance optimization motivation

 $\frac{a}{b}$  **Embedded systems must often meet deadlines.** 

 $\Box$  Faster may not be fast enough.

**a Need to be able to analyze execution time.** 

**NA** Worst-case, not typical.

**a Need techniques for reliably improving execution time.** 

# Programs and performance analysis

a Best results come from analyzing optimized instructions, not high-level language code:

- $\Box$ non-obvious translations of HLL statements into instructions;
- $\Omega$ code may move;
- $\triangle$  cache effects are hard to predict.
### Loop optimizations

 $*$  **Loops are good targets for optimization.** 

**a Basic loop optimizations:** 

 $\Box$ loop invariant code motion

 $\Box$ induction-variable elimination;

Strength reduction  $(x^*2 -> x<<1)$ .

#### Code motion

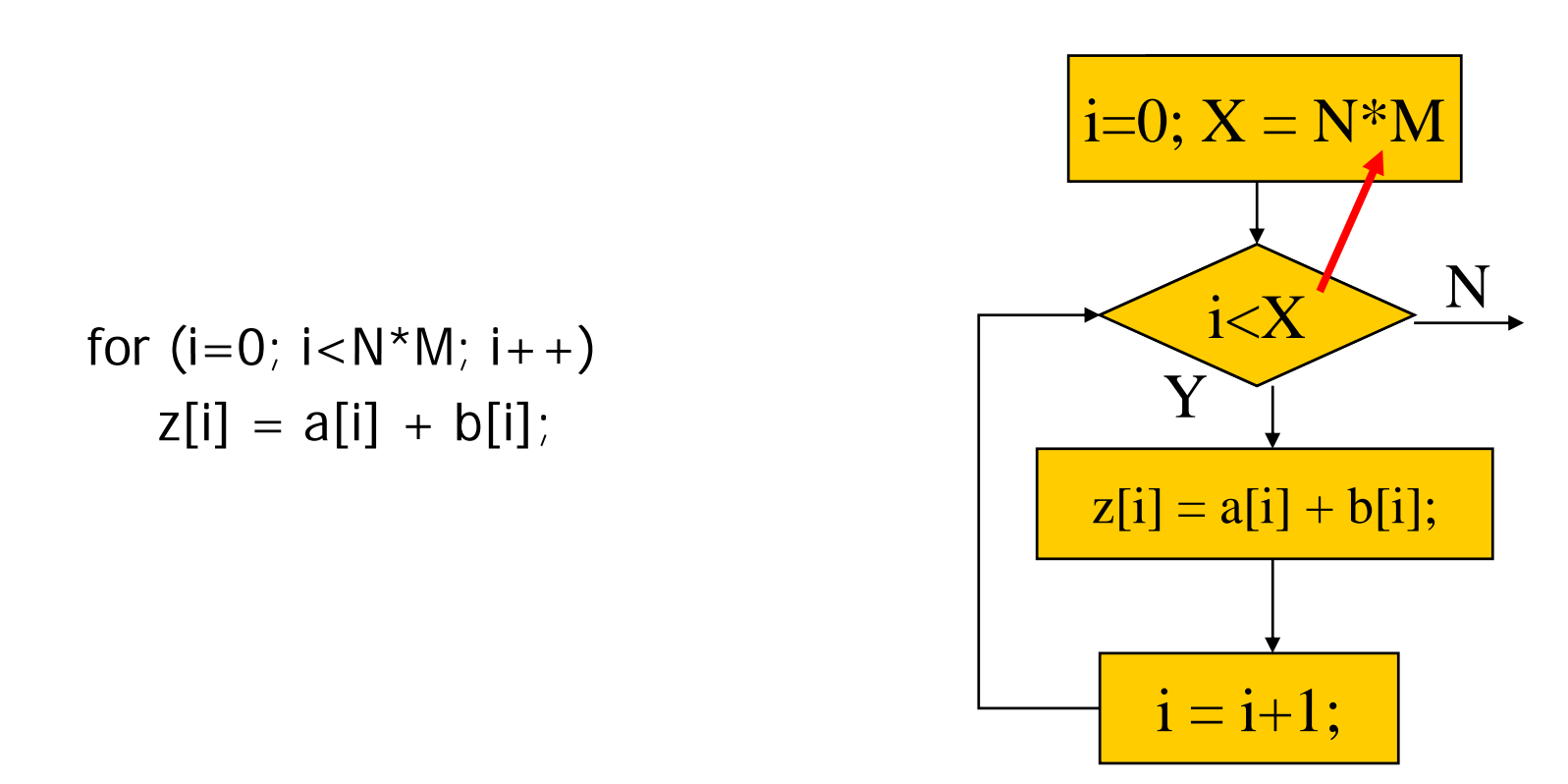

#### Induction variable

- a a variable that gets increased or decreased by a fixed amount on every iteration of a loop,
- a a state or is a linear function of another induction variable.
- $\frac{a}{b}$  The compiler can eliminate some induction variables and apply strength reduction to others

#### Induction variable elimination

```
a Consider loop:
   for (i=0; i < N; i++)for (j=0; j< M; j++)z[i,j] = b[i,j];
```

```
\frac{1}{26} Introduce an induction variable
   for (i=0; i< N; i++)for (j=0; j < M; j++) {
        k = i*M + j; // induction variables
        z[k] = b[k];}
```
## Induction variable elimination

 $*$  Rather than recompute  $i^*M+j$  for each array in each iteration, share induction variable between arrays, increment at end of loop body.

```
k = 0;
for (i=0; i< N; i++) {
   for (j=0; j<M; j++) {
    z[k] = b[k];
    k++; // a strength reduction
    }
 }
```
#### Cache analysis

 $\frac{1}{2}$ **Loop nest:** set of loops, one inside other. **X** Perfect loop nest: no conditionals in nest.

B Because loops use large quantities of data, cache conflicts are common.

#### Array conflicts in cache

```
for (i=0; i< N; i++) {
                                  1/ N=256
  for (j=0; j < M; j++) { // M = 4
    a[i][j] = b[i][j] * c;}
}
```
Four-way set-associative cache Line size  $=$  4 words, 256 lines

#### Array conflicts in cache

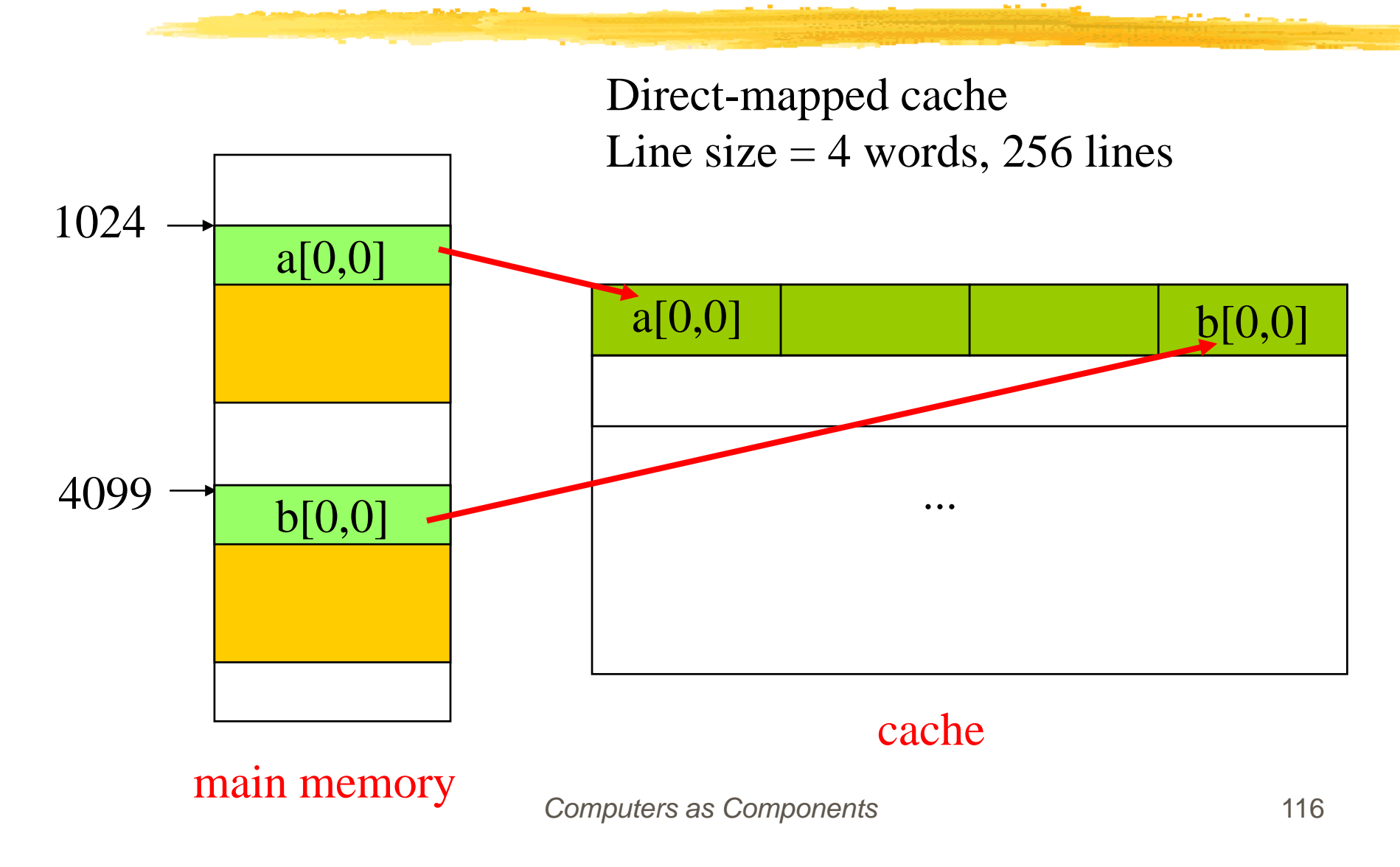

#### Array conflicts in cache

Four-way set-associative cache Line size  $=$  4 words, 256 lines

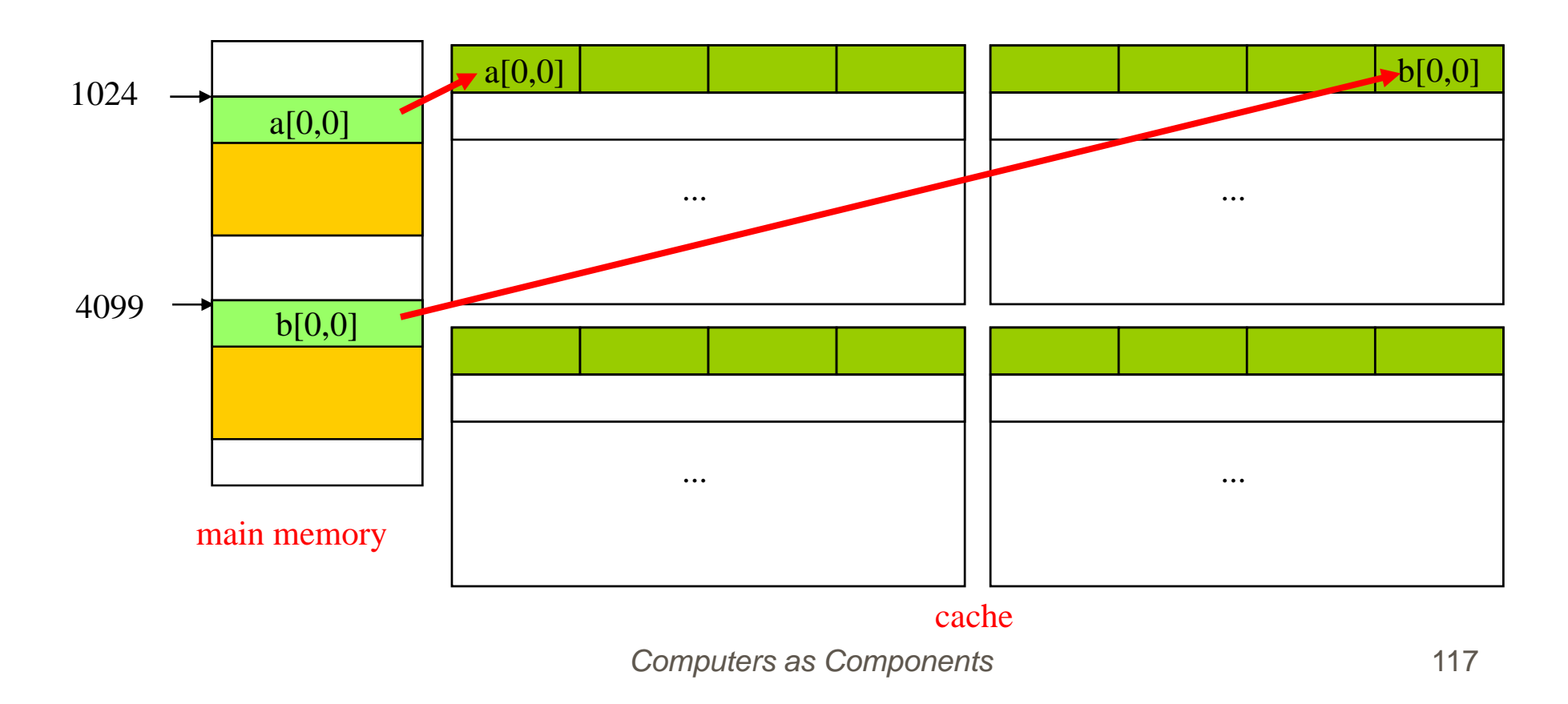

#### Array conflicts

**A** Array elements conflict because they are mapped into the same line, even if not mapped to the same location.

 $\pmb{\mathfrak{B}}$  Solutions:

**Iomove one array;** 

 $\Box$  pad array.

### Performance optimization hints

aProfiling the program to find hot spots  $#A$  profiler does not measure execution time  $\frac{1}{2}$ **Two major ways to profile a program**  $\triangleright$  add an counting instruction at a location, which increments every time the program passes that point  $\triangleright$  or sample the pc during execution and keep track of the distribution of the pc values. **& Profiling add relatively little overhead to the** program

### Performance optimization hints

 $\frac{1}{2}$ **Use registers efficiently.** 

- $\triangleright$  group accesses to a value together
- **AUse page mode memory accesses.** 
	- $\triangleright$  to reduce the latency of the memory accesses
	- $\triangleright$  rearrange variables so that they can be referenced contiguously

### Performance optimization hints

 $\frac{1}{26}$  Analyze cache behavior:

- Sinstruction conflicts can be handled by rewriting a small code to make it smaller,
- $\Box$  move the instructions or pad with NOP instructions
- $\Box$  conflicting scalar data can easily be moved; **Oconflicting array data can be moved, padded.**

#### Cache behavior is important

**Energy consumption has a sweet spot as cache** size changes:

 $\Box$  cache too small: program thrashes, burning energy on external memory accesses;

**Ecache too large: cache itself burns too much** power.

## Optimizing for energy

#First-order optimization:  $\Box$ high performance = low energy. **XMaking the program run faster also** reduces energy consumption **X** Memory access patterns: can be controlled by the programmers

## Optimizing for energy

**&Use registers efficiently.** 

- **A**I dentify and eliminate cache conflicts.
- $\frac{1}{26}$ **Moderate loop unrolling eliminates some** loop overhead instructions.
- **XEliminate pipeline stalls.**
- $\frac{1}{26}$ **Inlining procedures may help: reduces** linkage, but may increase cache thrashing .

## Optimizing for program size

aGoal:

Sreduce hardware cost of memory;

 $\Box$  reduce power consumption of memory units.

 $\frac{1}{26}$  **Two opportunities:** 

**⊡**data;

 $\Box$ instructions.

#### Data size minimization

**& Reuse constants, variables, data buffers in** different parts of code.

 $\triangleright$  Requires careful verification of correctness.

& Generate data using instructions.

### Reducing code size

**A**Avoid function inlining.

 $\frac{a}{b}$ Choose CPU with compact instructions.

 $\frac{1}{20}$ **Use specialized instructions where possible.** 

## Program validation

**#The goal of validating the requirement and** specification is to ensure that they satisfy the following criteria (ref. 446 page)

 $\Box$  correctness

- O unambiguousness
- **△** completeness
- $\triangleright$  verifiability
- **△** consistency
- M modifiability
- $\triangleright$  traceability

## Program testing

 $\frac{4}{36}$  does it work?

**a**Concentrate here on functional verification.

- **& Create a good set of tests for a given program**
- **& How much testing is enough?**
- $\frac{1}{26}$  Major testing strategies:
	- Black box doesn't look at the source code.
	- $\Box$  Clear box (white box) does look at the source code.

## White-box testing

**ACDFG** is an important tool

 $\mathcal B$  Examine the source code to determine whether it works:

 $\Box$ Can you actually exercise a path?

 $\Box$  Do you get the value you expect along a path?

**at Testing procedure:** 

 $\Box$ Controllability: provide program with inputs.

**OExecute.** 

**△Observability: examine outputs.** 

## Example

```
firout = 0.0;
for (j = \text{curr}, k = 0; j < N; j++)firout += buff[j] * c[k];
for (j=0; j<sup>curl</sup>; j++, k++)firout += buff[j] * c[k];
firout += buff[j] * c[k];<br>if (firout > 100.0) firout = 100.0;
if (firout < -100.0) firout = -100.0;
```
**aControllability:** 

Must fill circular buffer with **proper** N values.

 $\Box$ Want to examine firout before limit testing.

## How to determine test sets

 $\frac{1}{26}$ **Can we test every path in an arbitrary** program? No

#### **#Does it make sense to exercise ever path?** No

**X**The choice of an appropriate subset of paths to be tested requires some thought.

## Execution paths and testing

B Paths are important in functional testing as well as performance analysis.

- $\frac{1}{26}$ In general, an exponential number of paths through the program.
	- $\Box$ Show that some paths dominate others.

 $\Box$  Heuristically limit paths.

## Choosing the paths to test

- $\operatorname{\mathsf{\#Two}}$  reasonable choices:
	- **Execute every** statement at least\_\_\_ once.

 $\triangle$ Execute every branch direction at least once.

not covered

## How to choose a set of paths

aIntuition tells us that a relatively small number of paths should be able to cover most practical programs

#### **a**Graph theory helps us get a quantitative handle

 $\Box$ Cyclomatic complexity

## Basis paths

 $\frac{a}{b}$  Approximate CDFG with undirected graph.  $\frac{1}{20}$ **Undirected graphs have basis paths:** 

 $\triangle$ All paths are linear combinations of basis paths.

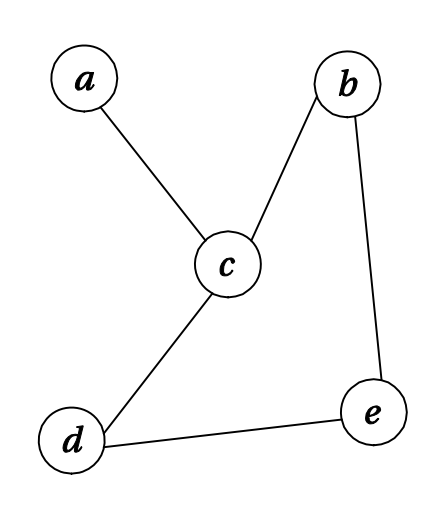

Graph

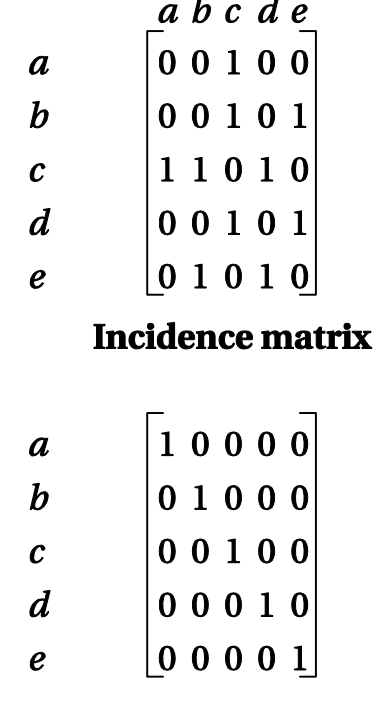

**Computers as Components Rasis set** 136

## **Cyclomatic complexity**

#### & Cyclomatic complexity is a bound on the size  $\overline{ }$ . . . . . . . . . . . . . . . . of basis sets:

 $\triangle$ e = # edges

$$
\boxed{\triangle}n = # \text{ nodes}
$$

$$
\boxed{\triangle} p = number of graph
$$
  
components

$$
\Delta M = e - n + 2p.
$$

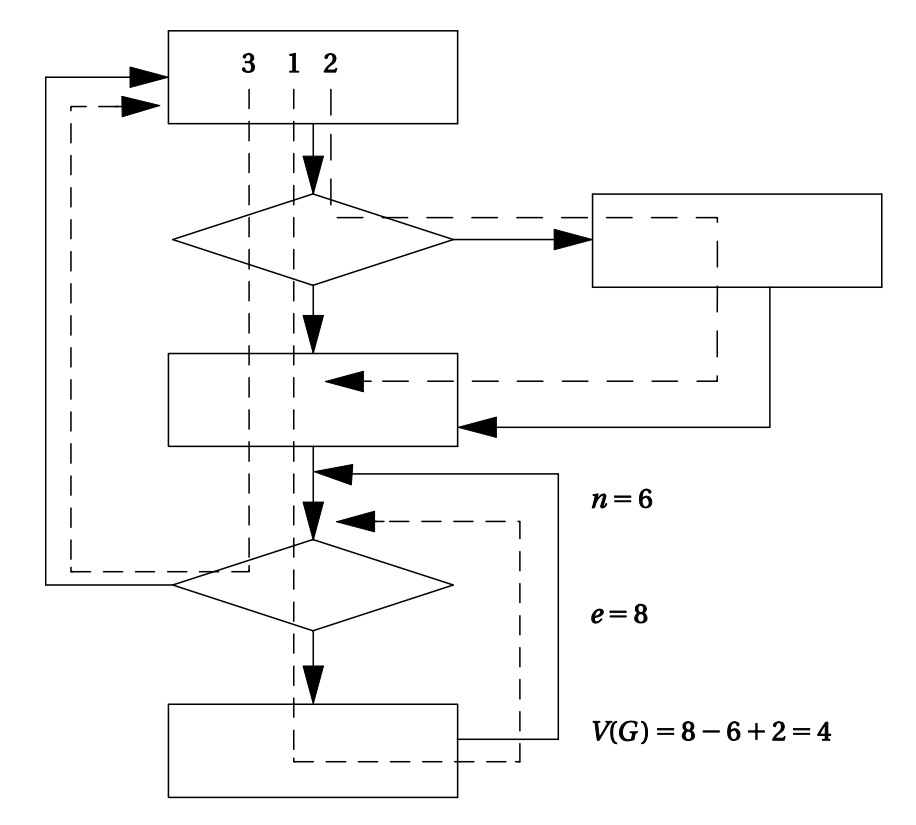

# Picking Basis Paths

- **a Pick path through the code that** covers the most edges (1)
- <sup>36</sup> Pick a new path that covers at least one new edge
- $\frac{a}{b}$  Continue until the number of paths equals the cyclomatic complexity (i.e., number of basis tests)
- a Note: The basis paths through the code are not unique
- a Because there are actually three distinct paths in the graph, cyclomatic complexity in this case is an overly conservative bound

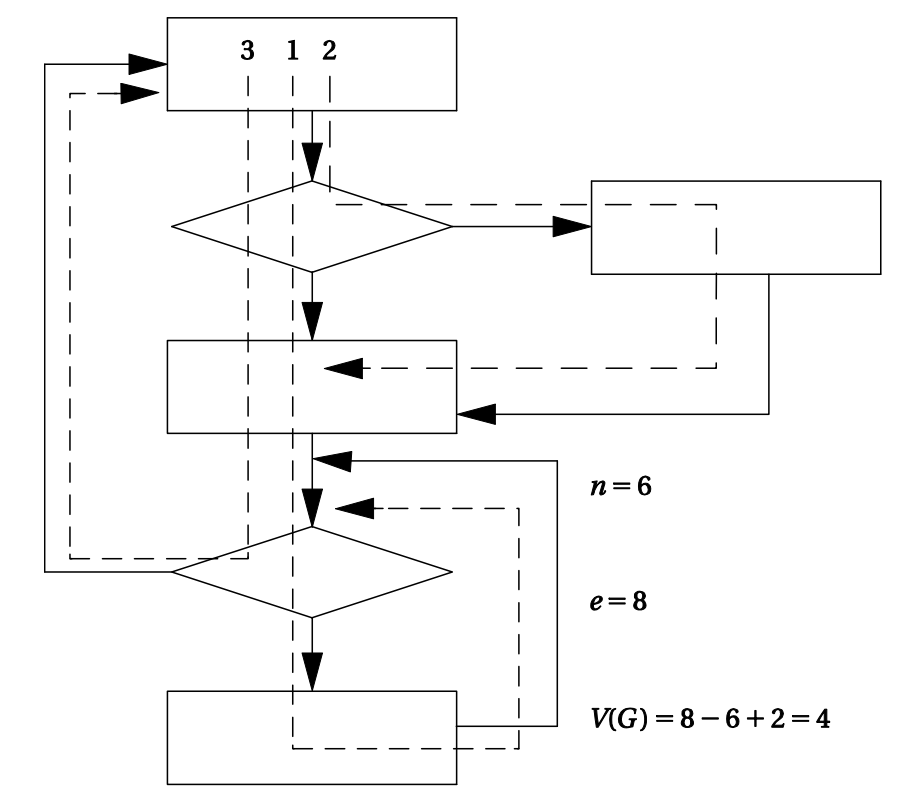

## **Branch testing**

**a Heuristic for testing branches.** 

 $\blacksquare$ Exercise both true and false branches of the conditional.

 $\triangleright$ Exercise every simple condition in the conditional's expression at least once.

**a Solute 10 A Cheen Startupe 1 A Cheen Starts** Cheen is a Cheen is a Solute 2016 West is a Solute 2016 West is to maximize the chance that supposedly unrelated elements will cooperate to reveal the error in a particular situation

## Branch testing example

**a**Correct:  $\Delta$ if (a || (b >= c)) { printf("OK\m"); } **a**Incorrect:  $\triangleright$ if (a && (b >= c)) { printf("OK₩ n"); }

aBranch Test input:  $\overline{\triangle}$ a = F  $\Delta(b \geq c) = T$  $\frac{a}{b}$ Example:  $\bigcirc$ Correct:  $[0 || (3 ==$  $\{2\}$  = T  $\Box$ Incorrect:  $[0 \& 8 \& (3$  $> = 2$ )] = F so this test pick up the error

## Another example

**\&Correct:** 

 $\Delta$ if ((x == good\_pointer) &&  $x$ ->field1 == 3)) { printf("got the value\\tr"); }

 $*$  Incorrect

 $\frac{1}{36}$  if ((x = good\_pointer) &&<br>x->field1 == 3)) { printf("got the value₩n"); }

**a**Incorrect code  $f(x == good\_pointer)$  && changes pointer.

Assignment returns new LHS in C.

 $\angle A$  test we want to use

 $\overline{\triangle}$ (x != good\_pointer)<br>&& x->field1 = 3)

Not guaranteed to uncover the error

**S**But reasonable chance of success

**Computers as Components** 141

## Domain testing

- & Another sophisticated strategy for testing conditionals
- $\operatorname{\mathcal{H}}$  Heuristic test for linear inequalities.
- a Test on each side + boundary of inequality.

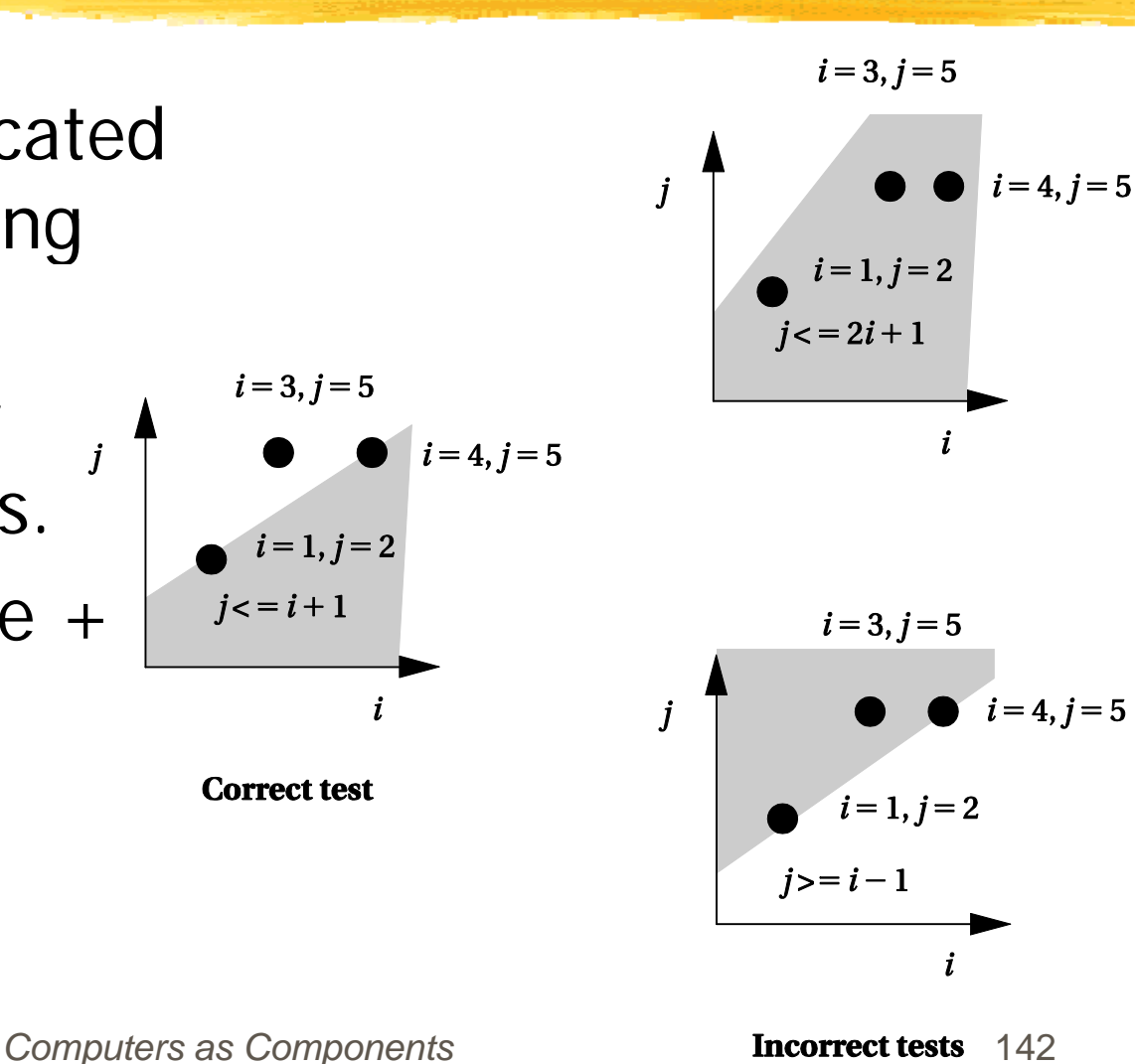

## A potential problem with path coverage

 $\frac{1}{26}$  The paths chosen to cover the CDFG may not have any important relationship with the program's function.

**X** Data flow testing using def-use analysis selects paths with some relationship to the program's function l

## Def-use pairs

**a**Variable def-use:

 $\bigcirc$ Def when value is . . . . . **.** . . . **. . . .** . . assigned (defined).

 $\bigcap$ Use when used on right-hand side.

**& Exercise each def-use** \_\_\_\_\_\_\_ pair.

> **E**Requires testing correct path. Four def-use pairs

```
a = mypointer;
                   if (c > 5)while
                              \delta->field1 := \mathsf{val1}\overline{C} c-use
                                   c-use
                                   c\mathbf{R}p-use\<sub>c-use</sub>
                   if (a->field2 \equiv= val2)
                        someproc(a,b);
```
### Loop testing

**ELOOPS** need specialized tests to be tested efficiently.

#### **XHeuristic testing strategy:**

- $\Box$ Skip loop entirely if possible.
- $\Box$  One loop iteration.
- $\Box$  Two loop iterations.
- $\Box$ # iterations much below max.
- $\Box$ n-1, n, n+1 iterations where n is max.

## Black-box testing

**#Complements clear-box testing.** May require a large number of tests.  $*$ Tests software in different ways.

#### Black-box test vectors

**\Random tests.** 

 $\Box$ May weight distribution based on software specification.

Regression tests.

 $\Box$  Tests of previous versions, bugs, etc.

 $\Box$  May be clear-box tests of previous versions.

# How much testing is enough?

Exhaustive testing is impractical.

- <sup>3</sup> t One important measure of test quality---bugs escaping into field.
- **& Good organizations can test software to give** very low field bug report rates.
- **& Error injection measures test quality:** 
	- $\triangle$ Add known bugs.
	- $\Box$ Run your tests.
	- **ODetermine % injected bugs that are caught.**